**Міністерство освіти і науки України**

**Державний біотехнологічний університет**

**Факультет мехатроніки та інжинірингу**

Кафедра оптимізації технологічних систем в рослинництві

# **КОМПЛЕКТУВАННЯ ОПТИМАЛЬНИХ АГРЕГАТІВ В СИСТЕМАХ РОСЛИННИЦТВА. ЕКСПЛУАТАЦІЯ МАШИН І ОБЛАДНАННЯ**

Методичні вказівки № 4 до виконання практичних робіт студентами першого (бакалаврського) рівня вищої освіти, денної (заочної) форми навчання ОПП «Агроінженерія» спеціальності 208 Агроінженерія

> **Харків 2022**

# МІНІСТЕРСТВО ОСВІТИ І НАУКИ УКРАЇНИ

# ДЕРЖАВНИЙ БІОТЕХНОЛОГІЧНИЙ УНІВЕРСИТЕТ

Факультет мехатроніки та інжинірингу

Кафедра оптимізації технологічних систем в рослинництві

## **КОМПЛЕКТУВАННЯ ОПТИМАЛЬНИХ АГРЕГАТІВ В СИСТЕМАХ РОСЛИННИЦТВА. ЕКСПЛУАТАЦІЯ МАШИН І ОБЛАДНАННЯ**

Методичні вказівки № 4 до виконання практичних робіт студентами першого (бакалаврського) рівня вищої освіти, денної (заочної) форми навчання ОПП «Агроінженерія» спеціальності 208 Агроінженерія

> Затверджено на засіданні Методичної ради факультету мехатроніки та інжинірингу Протокол № 6 від 17.02.2022

Харків 2022

#### Схвалено на засіданні кафедри оптимізації технологічних систем в рослинництві Протокол № 8 від 10.01.2022 р.

#### **Рецензенти:**

*В. М. Зубко*, докт. техн. наук, доц., зав. кафедри тракторів, сільськогосподарських машини та транспортних технологій Сумського національного аграрного університету;

*М. В. Бакум*, канд. техн. наук, доц. кафедри сільськогосподарських машин Державного біотехнологічного університету.

К 63 Комплектування оптимальних агрегатів в системах рослинництва. Експлуатація машин і обладнання: метод. вказівки № 4 до виконання практ. робіт студентам першого (бакалаврського) рівня вищої освіти денної (заочної) форми навч. ОПП «Агроінженерія» спец. 208 Агроінженерія; Харків. дер. біотех. ун-т ; уклад.: В. І. Мельник, М. П. Артьомов, О. І. Анікєєв, К. Г. Сировицький, С. А. Чигрина, О. А. Романашенко – Харків, 2022. – 60 с.

Методичні вказівки включають 3 практичні роботи та список літератури до них. Складено у відповідності з програмою дисципліни «Експлуатація машин та обладнання» для виконання завдань з організації технологічних процесів, оволодіння методами розрахунку експлуатаційних показників роботи агрегатів, які вибрано для заданих умов, з визначенням основних експлуатаційних показників.

Видання призначене студентам першого (бакалаврського) рівня вищої освіти денної та заочної форм навчання ОПП «Агроінженерія» спеціальності 208 Агроінженерія.

### **УДК 631.3.62-5**

**Відповідальний за випуск: М. П. Артьомов**, докт. техн. наук, проф. зав. кафедри оптимізації технологічних систем в рослинництві.

> © В. І. Мельник, М. П. Артьомов, О. І. Анікєєв, К. Г. Сировицький, С. А. Чигрина, О. А. Романашенко, 2022 © ДБТУ, 2022

### *Практична робота № 8 «Технологія та організація обприскування с.г. культур»*

*Вихідні дані:* Технологічна схема обприскування: перевантажувальна Конфігурація поля (бажано вибирати безпосередньо із карти землекористування реального господарства) <u>Розміри поля:</u> площа, га  $(F)$ \_\_\_\_; довжина, м  $(L)$ \_\_\_; ширина, м  $(C)$ \_\_\_\_ <u>Рельєф поля, град</u>  $(\alpha^0)$ Доза внесення  $(H<sub>rw</sub>)$ : - розчину ядохімікатів – л/га:  $\overline{\mathrm{B}}$ ідстань транспортування води, км $\left( \mathcal{S}_{\text{\tiny TM}}\right)$ 

#### *Послідовність виконання завдання*

*1 Коротко описати особливості технологічної операції обприскування, привести агротехнічні вимоги і методи контролю їх виконання [1].*

*2 Обґрунтувати швидкісний режим роботи агрегату для заданих умов виконання технологічної операції*

2.1.А Обґрунтувати режим роботи тракторного агрегату із *тяговопривідною* машиною

У відповідності із призначенням технологічної операції, агротехнічними вимогами до її виконання і технологічними умовами роботи, та з урахуванням результатів багатокритеріального аналізу, вибрати по технічним характеристикам марку робочої машини [6, табл. X.1 – X.6] і трактора [6, табл. I.1], який її агрегатує.

Марка робочої машини (параметри занести в табл. 8.1)

Марка трактора (параметри занести в табл. 8.2)

Таблиця 8.1 – Технічні характеристики і енергетичні параметри робочої машини  $[6, \text{ra}6$ л.  $X.1 - X.6]$ 

| Назва<br>марка | Maca<br>$M_{\rm pq}$<br>KГ | Ширина<br>розподілу<br>технологічного<br>матеріалу, $B_{\text{TM}}$ ,<br>М | Об'єм ємкості<br>обприскувача,<br>$U_{\kappa}$ , $M^3(\Pi)$ | Потужність<br>на привід<br>робочих<br>органів від<br><b>BBII</b> , $N_{\text{BBII}}$<br>$,$ $\kappa$ B $\text{T}$ | Інтервал<br>агротехнічно-<br>допустимих<br>швидкостей<br>$V_{lim}$ , км/год |
|----------------|----------------------------|----------------------------------------------------------------------------|-------------------------------------------------------------|----------------------------------------------------------------------------------------------------|-----------------------------------------------------------------------------|
|                |                            |                                                                            |                                                             |                                                                                                    |                                                                             |
|                |                            |                                                                            |                                                             |                                                                                                    |                                                                             |

*Примітки: Колонку 6 заповнюють після виконання пункту 2.2.*

| $1$ working $0, \omega$<br>$1$ exili illi Aupun replie filmi r pun ropu $\vert v_1 \vert$ ruoli, r.f |                                             |                                                          |          |                                   |                                    |
|----------------------------------------------------------------------------------------------------|---------------------------------------------|----------------------------------------------------------|----------|-----------------------------------|------------------------------------|
| Марка                                                                                                | Maca<br>$M_{\textrm{\scriptsize{rp}}}$ , KF | Номінальна<br>потужність,<br>$N_{\rm{eff}}$ , $\rm{kBr}$ | Передача | Швидкість<br>$V_{\rm n}$ , км/год | Тягове<br>зусилля<br>$P_{TH}$ , KH |
|                                                                                                    |                                             |                                                          |          |                                   |                                    |
|                                                                                                    |                                             |                                                          |          |                                   |                                    |

 $T_a$ блиця 8.2 – Технічні характеристики трактора [6, табл. I.1]

*Примітки: Колонки 4, 5, 6 заповнюють після виконання пункту 2.2.*

2.2.А Із збірника методик [6] вибрати енергетичні параметри робочих машин і режимні параметри тракторів:

– встановити інтервал агротехнічно-допустимих швидкостей ( $V_{lim}$ , км/ год) [6, табл. D.4], в межах якого забезпечується висока якість роботи с.-г. машинами, що виконують основну технологічну операцію і занести інтервал в табл. 8.1;

– із тягової характеристики [6, табл. D.7] трактора в режимі експлуатації  $N_{\rm T} = N_{\rm T}$  так з урахуванням агрофону вибрати тягові параметри на передачах, які по чисельному значенні швидкості входять в інтервал агротехнічнодопустимих швидкостей і занести значення в табл. 8.3.

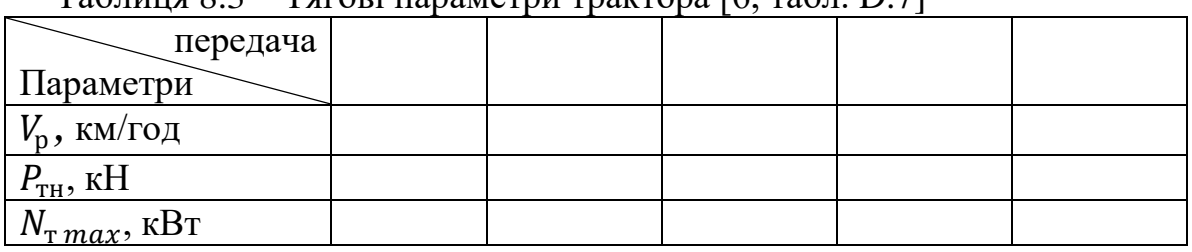

 $T_a$ блиця  $8.3 - T_a$ гові параметри трактора [6, табл. D.7]

З метою раціонального використання енергії, яку витрачає трактор на виконання конкретної операції, із вибраних передач приймаємо ту, на якій трактор розвиває найбільшу потужність  $(N_{\text{\tiny T}}_{max})$ . Робоча швидкість  $(V_{\text{p}})$  і номінальне тягове зусилля  $(P_{\text{th}})$  цієї передачі тепер являються основними параметрами для подальшого розрахунку і занести їх необхідно в табл. 8.2.

2.3.А Розрахувати сумарний (приведений) тяговий опір агрегату із причіпною тягово-привідною машиною, кН (*для умов підйом*):

- причіпні машини, які обладнані ємкістю для обприскування і обпилювання:

$$
R_a = \left[ \left( G_{\text{p},a} + Q_{\text{B}} \right) \left( f_{\text{M}} + \sin \alpha \right) \right] + P_{\text{BB} \Pi} ; \tag{8.1}
$$

- начіпні машини, які обладнані ємкістю для обприскування і обпилювання:

$$
R_a = [(GpA + QB)(\lambdaA frp + sin\alpha)] + PBBII, \t(8.2)
$$

де  $f_{\text{M}}$  – коефіцієнт опору кочення опорних коліс с.-г. машини [6, табл. D.10];

 $f_{\text{rp}}$  – коефіцієнт опору руху рушіїв трактора [6, табл. D.11];

 $\lambda_{\rm A}$  — коефіцієнт довантаження, який враховує масу і вертикальні складові тягового опору начіпної робочої машини, що діють на ходову систему трактора ( $\lambda_n = 0.2...0.5$ ) [3];

 $G_{\text{d}}$  – вага обприскувача, кН:

$$
G_{\rm pq} = 10^{-3} M_{\rm pq} g,\tag{8.3}
$$

де  $M_{\text{p}_{\text{A}}}$  –маса обприскувача, кг (табл. 8.1);

 $g$  – прискорення сили земного тяжіння,  $(g = 9.8 \text{ m/c}^2)$ ;

 $Q_{\rm B}$  – вага розчину ядохікатів в ємкості, кН:

$$
Q_{\rm B} = U_{\rm K} \rho_{\rm TM} g \psi_{\rm K},\tag{8.4}
$$

де  $U_{\textrm{\tiny{K}}}$  – об'єм ємкості обприскувача, м $^3$  (табл.  $8.1$ );

 $\rho_{\text{TM}}$  – об'ємна маса технологічного матеріалу (розчину ядохімікатів,), т/м $^3$ [6, табл. D.17] (для рідини – 1 т/м $^3$ );

 $\psi_{\kappa}$  – коефіцієнт використання об'єму ємкості – ( $\psi_{\kappa} = 0.8 ... 0.9$ ) [3].

Втрати дотичної сили тяги трактора при передачі частини потужності його двигуна на привід механізмів тягово-привідних машин від ВВП, кН:

$$
P_{\text{BBII}} = \frac{3.6 \cdot N_{\text{BBII}} \eta_{\text{rp}}}{V_{\text{p}} \eta_{\text{BBII}}},\tag{8.5}
$$

де N<sub>BBП</sub> – потужність на привід робочих органів від ВВП, кВт [6, табл. 10.1];

 $\eta_{\text{BRII}}$  – коефіцієнт корисної дії приводу ВВП ( $\eta_{\text{BRII}} = 0.94$  ... 0.96) [3];

 $\eta_{\text{rp}}$  – коефіцієнт корисної дії трансмісії рушіїв трактора (колісний –  $\eta_{\text{TD}} = 0.9$ ; гусеничний –  $\eta_{\text{TD}} = 0.86$ ) [3].

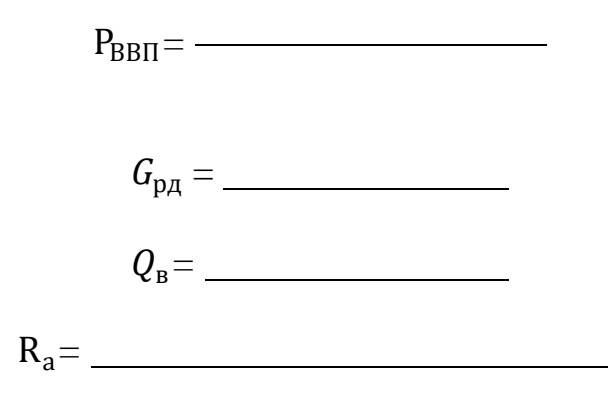

2.4.А Оцінка правильності вибору швидкісного режиму роботи агрегату виконується при визначенні коефіцієнта використання номінального тягового зусилля:

$$
\eta_{\rm p} = \frac{R_a}{P_{\rm TH} - G_{\rm rp} \sin \alpha},\tag{8.6}
$$

де  $G_{\text{TD}}$  – вага трактора, кН:

$$
G_{\rm rp} = 10^{-3} M_{\rm rp} g \,, \tag{8.7}
$$

(*знак "–" в формулі 8.6 відповідає руху на підйом*) де  $M_{\text{TD}}$  – маса трактора, кг (табл. 8.2).

Коефіцієнт використання номінального тягового зусилля повинен відповідати табличним значенням [6, табл. D.9]. В тому випадку, коли значення коефіцієнта (η<sub>р</sub>) перевищують допустимі табличні, то розрахунок необхідно повторити з використанням суміжної нижчої передачі, а якщо значення коефіцієнта нижче допустимого табличного, то – суміжної вищої передачі.

$$
G_{\rm rp} = \underbrace{\qquad \qquad }
$$

- умови руху на підйом:

$$
\eta_{\rm p} =
$$

- умови руху на спуск:

$$
\eta_p = \underbrace{\qquad \qquad }
$$

Обґрунтована при виконанні п.2.2. Аробоча швидкість  $(V_p)$  повинна знаходитись в інтервалі агротехнічно – допустимих швидкостей  $(V_{lim})$ .

2.6.А Фактична потужність двигуна трактора, яка витрачається в конкретних заданих умовах виконання технологічної операції, та маневруванні на поворотах, розворотах.

2.6.1.А Розрахувати фактичну потужність двигуна, яка може бути реалізована рушіями трактора в процесі виконання роботи для умов підйом, кВт:

$$
N_{\Phi}^{\rm p} = \frac{P_{\rm pym} V_{\rm p}}{3.6 \eta_{\rm rp} \eta_6},\tag{8.8}
$$

де  $P_{\text{pym}}$  – рушійна сила для умов «підйом», кН:

$$
P_{\text{pym}} = G_{\text{rp}}(f_{\text{rp}} - \sin \alpha) + R_a \,, \tag{8.9}
$$

*(Для розрахунку залежності використовуємо опір агрегату () при виконанні технологічної операції також для умов «підйом»)*

 $\eta_6$  – коефіцієнт, що відображає втрати швидкості при наявності буксування:

$$
\eta_6 = \left(1 - \frac{\delta}{100}\right),\tag{8.10}
$$

де  $\delta$ – буксування на вибраній передачі, % [6, табл. D.7].

$$
\eta_6 = \underline{\qquad \qquad }
$$
  

$$
P_{\text{pyuu}} = \underline{\qquad \qquad }
$$

 $N_{\Phi}^{\rm p}$ =

2.6.2.А Розрахувати фактичну потужність двигуна, яка може бути реалізована рушіями трактора в процесі виконання повороту агрегату, кВт.

$$
N_{\Phi}^{\pi} = \frac{P_{\text{pym.n}} \cdot V_{\pi}}{3.6 \eta_{\text{rp}} \eta_{6}},
$$
\n(8.11)

Рушійна сила при виконанні поворотів розраховується при умові  $\alpha^0=0$ :

$$
P_{\text{pym}} = G_{\text{rp}} f_{\text{rp}} + R_a \,. \tag{8.12}
$$

(*Опір агрегату () при поворотах розраховуємо, приймаючи до уваги, що*   $k_V = 0$  *ma*  $\alpha^0 = 0$ ).

Швидкість на повороті  $(V_{\scriptscriptstyle \rm I\hspace{-1pt}I})$ , приймаємо самостійно з урахуванням складу агрегату та умовам руху.

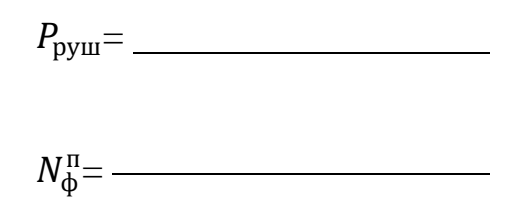

2.7.А Ступінь використання ефективної потужності двигуна розраховуємо для зазначених вище режимів роботи агрегату (*виконання*   $m$ ехнологічної операції –  $N_{\phi}^p$  та повороти –  $N_{\phi}^n$ ):

$$
\xi_N = \frac{N_{\Phi}}{N_{\text{en}}},\tag{8.13}
$$

де  $N_{\text{eq}}$  – номінальна ефективна потужність двигуна трактора, кВт; (табл. 8.2) при виконанні роботи:

$$
\xi_N = \frac{1}{\frac{1}{\sqrt{1-\frac{1}{2}}}} \frac{1}{\sqrt{1-\frac{1}{2}}}
$$

- на поворотах:

$$
\xi_N = \frac{1}{\sqrt{1 - \frac{1}{2}}}
$$

Економічній роботі двигуна трактора відповідають такі режими роботи агрегату, при яких ефективна номінальна потужність в процесі виконання роботи використовується не менше ніж на 70...80%.

В результаті розрахунків укомплектовано агрегат у складі трактора \_\_\_\_\_\_\_\_\_\_\_, обприскувача \_\_\_\_\_\_\_\_\_\_\_, який виконує технологічну операцію на \_\_\_\_\_\_\_\_ передачі,  $V_p =$ \_\_\_\_ км/год (рух на підйом) і на передачі,  $V_p = \_$ км/год (рух на спуск).

2.1.Б Обґрунтувати режим роботи *самохідного* агрегату обприскувача

У відповідності із призначенням технологічної операції, агротехнічними вимогами до її виконання і технологічними умовами роботи, та з урахуванням результатів багатокритеріального аналізу, вибрати по технічним характеристикам марку самохідного обприскувача [6, табл. X.7].

Марка самохідного обприскувача \_\_\_\_\_\_\_\_\_\_(параметри занести в табл. 8.4)

Таблиця 8.4 – Технічні характеристики і енергетичні параметри самохідного обприскувача [6, табл. X.7]

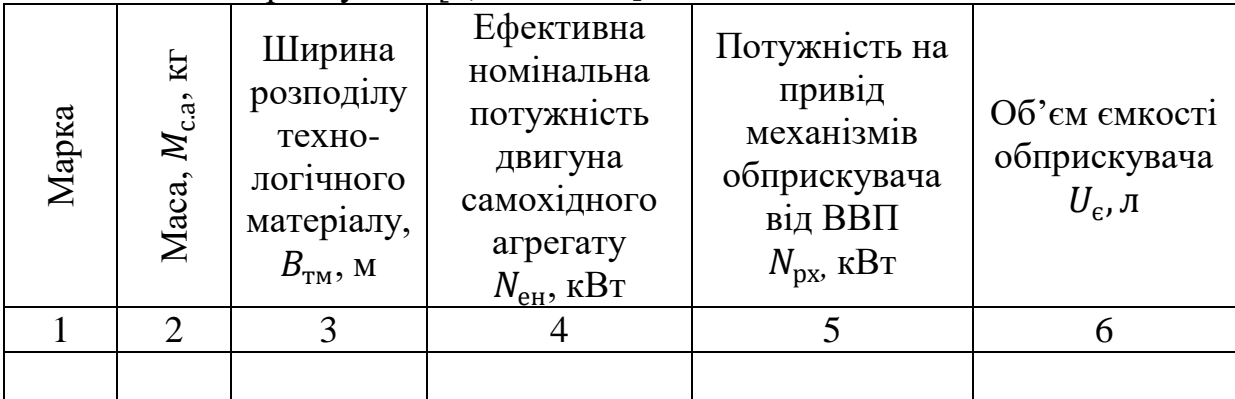

2.2.Б Розрахувати максимальну технічно – можливу швидкість руху агрегату обумовлену потужністю двигуна, км/год (для умов підйом):

$$
V_{\rm pN} = \frac{3.6(N_{\rm eH} - N_{\rm px})\eta_{\rm rp,a}}{G_{\rm e.a}(f_{\rm c.a} + \sin\alpha)},
$$
\n(8.14)

де  $N_{\text{eq}}$  – ефективна номінальна потужність двигуна самохідного агрегату, кВт; (табл. 8.4)

 $N_{\text{px}}$  – потужність на привід механізмів обприскувача від ВВП для виконання технологічної операції, кВт (табл. 8.4);

 $\eta_{\text{rp.a}}$  – ККД трансмісії самохідного агрегату, ( $\eta_{\text{rp.a}} = 0.8 ... 0.95$ ) [3];

 $f_{\rm c.a}$  – коефіцієнт опору руху рушіїв самохідного агрегату [6, табл. D.11];

 $G_{\text{e,a}}$  – експлуатаційна вага самохідного агрегату, кН:

$$
G_{\rm e.a} = G_{\rm c.a} + Q_{\rm TM} \,, \tag{8.15}
$$

 $G_{\rm c.a}$  – конструкційна вага самохідного агрегату, кН:

$$
G_{\rm c.a} = 10^{-3} M_{\rm c.a} g \,, \tag{8.16}
$$

де  $M_{\text{c,a}}$  – маса самохідного агрегату, кг (табл. 8.4);  $g$  – прискорення сили земного тяжіння,  $(g = 9.8 \text{m/c}^2)$ ;  $Q_{\text{TM}}$  – вага розчину ядохімікатів в ємкості обприскувача, кН:

$$
Q_{\rm TM} = 10^3 U_{\rm c} \rho_{\rm TM} g \psi_{\rm c} \,, \tag{8.17}
$$

де  $U_{\epsilon}$  – об'єм ємкості обприскувача, л (табл. 8.4);

 $\rho_{\scriptscriptstyle\text{TM}}$  – об'ємна маса розчину ядохімікатів, т/м $^3$  [6, табл. D.17] (для рідини  $-1 \text{ T/m}^3$ );

 $\psi_{\epsilon}$  – коефіцієнт використання об'єму ємкості – ( $\psi_{\epsilon} = 0.8 ... 0.9$ ) [3].

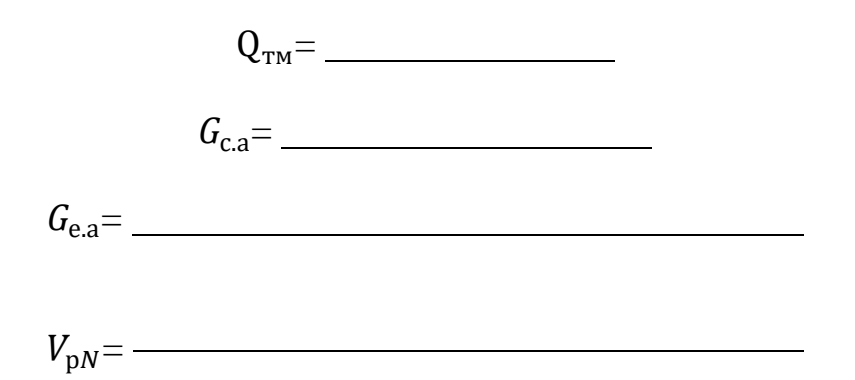

2.3.Б Обґрунтований вибір швидкості руху.

Розрахована швидкість повинна знаходитись в інтервалі агротехнічно – допустимих швидкостей  $(V_{lim})$  [6, табл. D.4].

2.4.Б Фактична потужність двигуна, яка витрачається в конкретних заданих умовах виконання технологічної операції, та маневруванні на поворотах, розворотах.

2.4.1.Б Розрахувати фактичну потужність двигуна, яка може бути реалізована самохідним обприскувачем в процесі виконання роботи (*розподілення ядохімікатів*) для умов підйом, кВт:

$$
N_{\Phi}^{p} = \left[\frac{V_{\mathrm{p}}}{3.6} \cdot \frac{G_{\mathrm{e.a}}(f_{\mathrm{c.a}} + \sin \alpha)}{\eta_{\mathrm{rp}}} + N_{\mathrm{px}}\right] \cdot \xi_{\mathrm{Ne}} \,, \tag{8.18}
$$

де  $\xi_{Ne}$  – нормативний коефіцієнт використання ефективної потужності двигуна самохідного агрегату ( $\xi_{Ne} = 0.8 ... 0.9$ );

$$
N_{\Phi}^{\rm p}\!\!=\!\!-\!
$$

2.4.2.Б Розрахувати фактичну потужність двигуна, яка може бути реалізована рушіями самохідного агрегату в процесі виконання поворотів, приймаючи до уваги що  $\alpha^0 = 0$ , робочі органи працюють в режимі холостого ходу ( $N_{\rm px}=0$ ), а швидкість на поворотах ( $V_{\rm n}$ ) вибираємо з урахуванням умов руху, кВт:

$$
N_{\Phi}^{\text{II}} = \left[\frac{V_{\text{II}}}{3.6} \cdot \frac{G_{\text{e.a}} f_{\text{c.a}}}{\eta_{\text{TP.a}}}\right] \cdot \xi_{\text{Ne}} \,. \tag{8.19}
$$

$$
N_{\Phi}^{\pi} =
$$

2.5.Б Ступінь використання ефективної потужності двигуна розраховуємо для зазначених вище режимів роботи агрегату (*виконання*  .<br>*технологічної операції* – N $_{\Phi}^p$  та повороти – N $_{\Phi}^n$ ):

$$
\xi_N = \frac{N_{\phi}}{N_{\text{eff}}} \tag{8.20}
$$

- при виконанні роботи:

$$
\xi_N = \frac{1}{\frac{1}{\sqrt{2\pi}}\left(\frac{1}{\sqrt{2\pi}}\right)^{N-1}} \frac{1}{\sqrt{2\pi}} \frac{1}{\sqrt{2\pi}} \frac{1}{\sqrt{2
$$

на поворотах

$$
\xi_N = \frac{1}{\frac{1}{\sqrt{1-\frac{1}{2}}}} \frac{1}{\sqrt{1-\frac{1}{2}}}
$$

Економічній роботі двигуна самохідного обприскувача відповідають такі режими роботи агрегату, при яких ефективна номінальна потужність використовується не менше ніж на 70...80%.

В результаті розрахунків обґрунтовано швидкісний режим роботи самохідного агрегату для заданих умов виконання технологічної операції: агрегат \_\_\_\_\_\_\_\_\_\_\_\_\_\_, із шириною розподілення технологічного матеріалу  $B_{\kappa}$ = \_\_\_\_, який виконує технологічну операцію на швидкості  $V_p =$ км/год.

#### *3 Підготовка агрегату до роботи*

Описати коротко основні операції, що проводяться при підготовці агрегату до виконання технологічної операції обприскування [1].

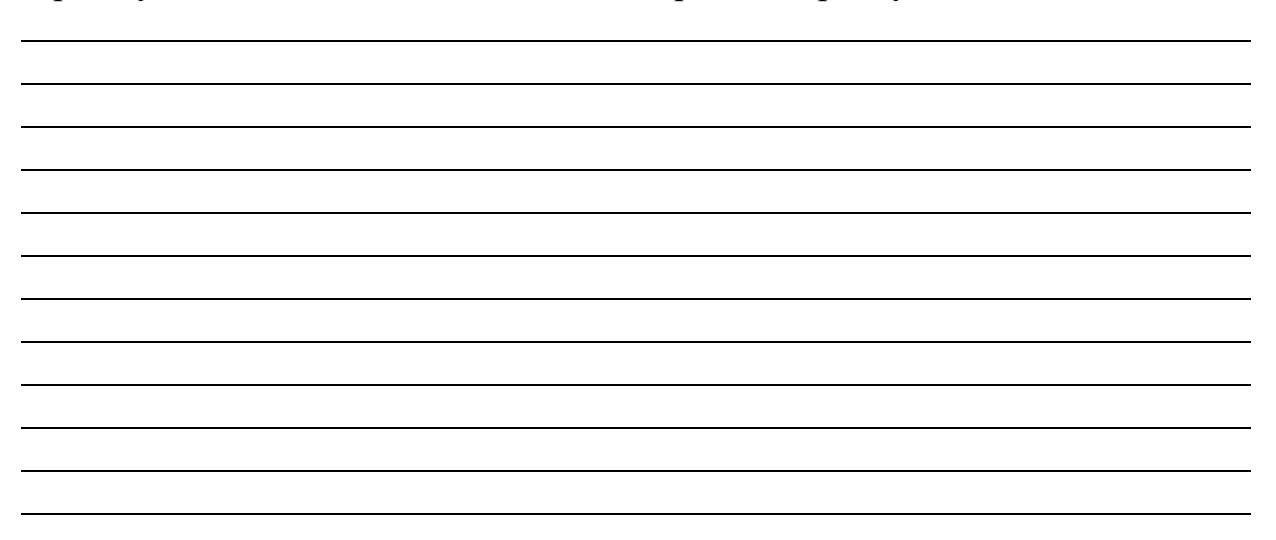

#### *4 Підготовка поля до роботи*

Привести схему поля, розбити її на загони, позначити поворотні смуги, транспортні магістралі під'їзду (від'їзду) агрегатів та показати прийнятий спосіб їх руху.

Рисунок 8.1 –

4.2 Параметри робочої ділянки в залежності від кінематичних параметрів агрегату для обґрунтування вибраного способу руху.

4.2.1 Розрахувати довжину робочої частини гону  $(L_{\rm p}, \,$ м). Вона визначається за допомогою схеми [6, рис.  $X.1 - X.3$ ] і залежності:

$$
L_{\rm p} = L - 2E \tag{8.21}
$$

де – довжина гону поля, м (*із вихідних даних*);  $E$  – ширина поворотної смуги, м ( $E = 12$  ... 16м).

р*=*

4.3 Оцінка досконалості вибраного способу руху і виду поворотів виконується при визначенні коефіцієнту використання довжини гону:

– при виконанні поверхневого розподілення ядохімікатів човниковим способом руху обприскувача:

$$
\varphi = \frac{L_{\rm p}}{L_{\rm p} + L_{\rm x}},\tag{8.22}
$$

де  $L_x$  – довжина холостого ходу при повороті, м:

$$
\phi = \underbrace{\hspace{2.5cm}}_{}
$$

$$
L_{\rm x} = l_{\rm \pi} \,, \tag{8.23}
$$

де  $l_{\pi}$  – довжина петлі повороту, м (*при петльовому повороті*):

$$
l_{\rm \pi} = \gamma_L \cdot r_{\rm \pi},\tag{8.24}
$$

де  $\gamma_L$  – коефіцієнт, який характеризує співвідношення довжини петлі повороту до його радіусу [6, рис. D.1, табл. D.13];

 $r_{\rm n}$  – радіус повороту агрегату, м (для розрахунку приймаємо  $r_{\rm n} \approx B_{\rm rm}$ );  $B_{\text{TM}}$  – ширина розподілу ядохімікатів, м (табл. 8.4).

$$
l_{\pi} = \underline{\hspace{2cm}}
$$

Довжина холостого ходу (L<sub>x</sub>) при *безпетльовому* повороті з *прямолінійною ділянкою*, м:

$$
L_{\rm x} = \gamma_L \cdot r_{\rm n} + \chi,\tag{8.25}
$$

де  $\chi$  – довжина прямолінійної ділянки петлі повороту, м:

$$
\chi = 0.5(C - B_{\text{TM}}),\tag{8.26}
$$

де – ширина ділянки поля, м (із вихідних даних).

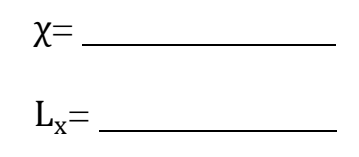

*5 Обґрунтувати параметри технологічного циклу обприскування.*

5.А Розрахувати параметри технологічного циклу розподілення розчином ядохімікатів *причіпними та самохідними цистерновими машинами* при організації робіт по *перевантажувальній схемі*

5.1.А Розрахувати параметри по визначенню місця заправок цистернових машин розчином ядохімікатів.

5.1.1.А Відстань між місцями заповнення ємностей машин розчином ядохімікатів по довжині гону, м:

$$
l_{\text{M3}} = \frac{10^7 U_{\text{e}} \rho_{\text{TM}} \psi_{\text{e}}}{H_{\text{TM}} B_{\text{TM}}},
$$
\n(8.27)

де  $U_{\epsilon}$  – об'єм ємності машини, м $^{3}$  (табл. 8.3; 8.4);

 $\rho_{\text{\tiny TM}}$  – об'ємна маса розчину ядохімікатів,  $\frac{\text{\tiny T}}{\text{\tiny M}^3}$  [6, табл. D.17] (для рідини –  $1 \text{ T/M}^3$ );

 $\psi_{\epsilon}$  – коефіцієнт використання об'єму ємкостей машин,  $(\psi_{\epsilon} = 0.8)$ ;

 $H_{\text{TM}}$  – норма внесення розчину ядохімікатів – л/га (із вихідних даних);

 $B_{\text{TM}}$  – ширина розподілу розчину ядохімікатів, м (із вихідних даних).

$$
l_{M3} = \overline{\qquad \qquad }
$$

5.1.2.А Відстань між місцями заповнення ємности машини розчином ядохімікатів по ширині ділянки (загінки), м:

$$
C_{\text{M3}} = 2B_{\text{TM}} n_{\text{kp}} \,, \tag{8.28}
$$

де  $n_{\text{KD}}$  – кількість кругів між місцями заправки:

$$
n_{\rm kp} = \frac{l_{\rm M3}}{2L_{\rm p}}.\tag{8.29}
$$

(*результат округлити до цілого меншого числа*)

$$
C_{M3} = \underline{\qquad \qquad }
$$

$$
n_{\kappa p} = \underline{\hspace{2cm}}
$$

5.2.А Розрахувати складові часу технологічного циклу розподілення ядохімікатів, год:

$$
t_{\rm u} = t_{\rm pu} + t_{\rm xu} + t_{\rm ru},\tag{8.30}
$$

де  $t_{\text{pu}}$  – тривалість основної роботи за один цикл розподілення ядохімікатів, год:

$$
t_{\rm pu} = \frac{l_{\rm M3}}{10^3 V_{\rm p}},\tag{8.31}
$$

 $t_{\text{x} \text{u}}$  – тривалість холостих поворотів в циклі, год:

$$
t_{\rm xu} = \frac{t_{\rm ru} (1 - \tau_{\rm pyx})}{\tau_{\rm pyx}},
$$
\n(8.32)

 $t_{\text{ru}}$  – тривалість одного технологічного обслуговування агрегату в циклі, год:

$$
t_{\rm ru} = t_{\rm 3,0},\tag{8.33}
$$

де  $t_{\mathsf{3A}}$  – тривалість одного завантаження ємкостей машин розчином ядохімікатів, год  $t_{3A} = (0, 1, \ldots, 0, 2)$ год;

 $\tau_{\text{pyx}}$  – коефіцієнт використання часу руху.

$$
t_{xu}\mathbf{=}\underbrace{\qquad \qquad }
$$

$$
t_{\rm pu} = \frac{1}{\sqrt{2\pi}} \frac{1}{\sqrt{2\pi}} \frac{1}{\sqrt{
$$

 $t_{\rm u}$  =  $-$ 

Для визначення коефіцієнту використання часу руху  $(\tau_{\text{pyx}})$  задаємося такими умовами:

$$
πpu Vp = Vπ \nμαεμο \na πρu Vp ≠ Vπ \n(834) \nπpyx = φ, \nκφ
$$
\n(835)

$$
\tau_{\text{pyx}} = \frac{k\varphi}{(k-1)\varphi + 1} \tag{8.35}
$$

$$
\text{Re} -
$$

маємо

де –  $k =$  $V_{\scriptscriptstyle \Pi}$  $V_{\rm p}$ (8.36)

 $V_{\rm n}$  – швидкість руху при виконанні поворотів (приймаємо з урахуванням складу агрегату та умовам руху), км/год.

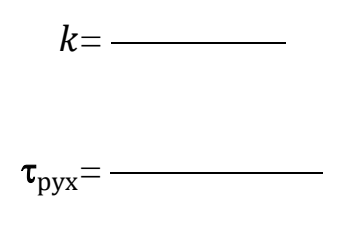

*6 Обґрунтувати параметри режиму робочої зміни агрегату із визначенням складових елементів часу зміни.*

Час зміни складається із таких елементів:

$$
T_{3M} = T_p + T_x + T_T + T_{0H}
$$
 (8.45)

де  $T_{3M}$  – нормативний час зміни, год (при роботі з ядохімікатами – 6 год).  $T_{\rm p}$  – час чистої роботи на протязі зміни, год;

 $T_{\rm x}$  – час на повороти, заїзди, холості переїзди і т.ін., год;

 $T_{\rm T}$  – тривалість технологічного обслуговування агрегату, год;

 $T_{\text{on}}$  – час регламентованих перерв на відпочинок і особисті потреби, год  $T_{\text{on}} = (0.07 ... 0.10) T_{\text{3M}}.$ 

6.1 Розрахувати час чистої (корисної) роботи агрегату за зміну, год:

$$
T_{\rm p} = t_{\rm pu} \cdot n_{\rm u} \tag{8.46}
$$

6.2 Розрахувати час, витрачений на повороти за зміну, год:

$$
T_{\rm x} = t_{\rm xu} \cdot n_{\rm u} \tag{8.47}
$$

6.3 Розрахувати час на технологічне обслуговування  $(T<sub>r</sub>)$  агрегату при виконанні операції внесення добрив розділяють на:

– циклове  $(T_{\tau \text{uI}})$  (завантаження ємностей машин розчином ядохімікатів, транспортування агрегатом води у поле і переїзди порожнього агрегату під завантаження), год;

– позациклове ( $T_{\text{r.nu}}$ ) (контроль якості роботи, перевірка регулювальних параметрів і т.ін.), год:

$$
T_{\rm T} = T_{\rm TII} + T_{\rm T.III}
$$
\n(8.48)

6.3.1 Час на позациклове технологічне обслуговування агрегату, год:

$$
T_{\text{r.nu}} = (0.04 \dots 0.05) \cdot T_{\text{3M}} \tag{8.49}
$$

6.3.2 Час на циклове технологічне обслуговування агрегату, год:

$$
T_{\rm{ru}} = t_{\rm{ru}} \cdot n_{\rm{u}} \tag{8.50}
$$

де  $n_{\text{II}}$  – кількість технологічних циклів за зміну:

$$
n_{\rm u} = \frac{T_{\rm 3M} - (T_{\rm T,II3} + T_{\rm 0II})}{t_{\rm u}}
$$
\n(8.51)

*(Кількість технологічних циклів за зміну округлюємо до цілого більшого числа)*

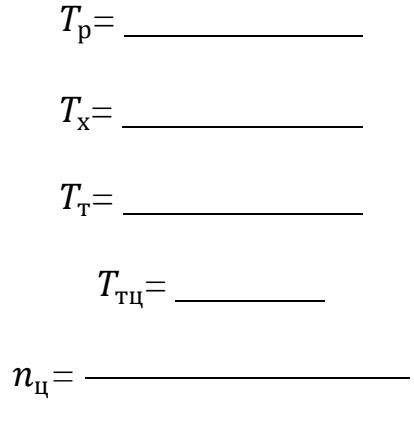

6.4 Оцінка повноти використання часу зміни на виконання корисної роботи визначається при розрахунку коефіцієнту:

$$
\tau_{3M} = \frac{T_{\rm p}}{T_{3M}}
$$
\n(8.52)

 $\tau_{3M}$  =  $\frac{1}{2}$ 

*7 Розрахувати обсяг роботи, виконаної агрегатом при внесенні технологічного матеріалу:*

– за годину змінного часу, га/год:

$$
W_{r,3M} = 0.1 B_{rM} V_p \tau_{3M} \tag{8.53}
$$

– за зміну, га:

$$
W_{3M} = W_{r.TM} T_{3M}
$$
\n
$$
W_{r.3M} =
$$
\n
$$
W_{3M} =
$$
\n(8.54)

*8 Експлуатаційні витрати на роботу агрегатів.*

8.1 Розрахувати витрати пального на одиницю обсягу роботи, кг/га:

– тягово-привідного агрегату:

$$
q_{\rm ra} = \frac{G_{\rm rp} T_{\rm p} + G_{\rm rx} T_{\rm x} + G_{\rm rs} T_{\rm syn}}{T_{\rm 3M} W_{\rm r, \rm TM}}
$$
(8.55)

де  $G_{\text{rp}}$ ,  $G_{\text{rx}}$ ,  $G_{\text{r3}}$  – витрати пального двигуном трактора, відповідно, при робочому ході, на поворотах і зупинках кг/год [6, табл. D.18];

зуп **–** час регламентованих зупинок, год:

$$
T_{\text{syn}} = T_{\text{T}} + T_{\text{on}},\tag{8.56}
$$

$$
T_{\text{syn}} = \underline{\qquad \qquad }
$$

$$
q_{\rm ra} = \overbrace{\hspace{2cm}}
$$

– самохідного агрегату:

$$
q_{\rm ra} = \frac{10^{-3} N_{\rm en} g_{\rm en}}{W_{\rm r, TM}}\,,\tag{8.57}
$$

де  $g_{\text{en}}$  – питомі витрати пального двигуном обприскувача, г/кВт год [6, табл. X.7];

га*=*

8.2 Розрахувати прямі затрати праці на одиницю обсягу роботи, люд·год/га:

$$
3_{\rm\pi} = \frac{n_{\rm\scriptscriptstyle Mex}}{W_{\rm\scriptscriptstyle T.TM}}\tag{8.58}
$$

де  $n_{\text{mex}}$  – кількість механізаторів, що обслуговують агрегат, люд.

Зп=

8.3 Розрахувати повну питому енергоємність технологічної операції (*витрати енергії пального на одиницю обсягу роботи*), Дж/га:

$$
A_{\rm \pi} = H_{\rm \pi} q_{\rm ra},\tag{8.59}
$$

де H<sub>n</sub> – питома теплота згорання пального, Дж/кг : (дизельне пальне –  $4,166 \cdot 10^7$ ; бензин –  $4,38 \cdot 10^7$ ).

 $A_n =$ 

Якщо врахувати, що  $1 \text{ kBr} \cdot \text{roq} = 0.36 \cdot 10^7 \text{ J/K}$ , то повну питому енергоємність можна виразити в кВт·год/га.

*9 Обґрунтувати системну цілісність технологічного процесу.*

9.1.А Для забезпечення системної цілісності комплексу машин для обприскування і максимального завантаження всіх його ланок при *перевантажувальній схемі* необхідно виконати умову потоковості технологічного процесу:

$$
W_{\rm r,rm} n_{\rm a,rm} = \frac{W_{\rm r,rs} n_{\rm rs}}{H_{\rm rm}},\tag{8.60}
$$

де  $W_{r,rM}$  – продуктивність агрегатів для розподілу ядохімікатів по поверхні рослин, га/год;

 $n_{a,\text{tm}}$  – кількість агрегатів для розподілу ядохімікатів по поверхні рослин, шт. (для розрахунків приймаємо $n_{a,\text{TM}} = 1$  шт);

 $W_{r, \tau_3}$  – продуктивність транспортних засобів для підвезення води, т/год;  $n_{\text{r}_3}$  – кількість транспортних засобів для підвезення води, шт;

 $H_{\text{TM}}$  – норма внесення розчину ядохімікатів (із вихідних даних).

9.2. А Розрахувати продуктивність  $(W_{r,3})$  транспортного засобу для підвезення води, т/год:

$$
W_{\rm r.r3} = \frac{M_{\rm B}}{t_{\rm 06.r3}}
$$
 (8.61)

де  $M_{\rm B}$  – маса вантажу (води) в транспортному засобі, т;

 $t_{06,T3}$  – час обороту транспортного засобу, год;

9.2.1.А Розрахувати масу  $(M_{\text{\tiny B}})$  вантажу в транспортному засобі, т:

$$
M_{\rm B} = U_{\rm K} \rho_{\rm TM} \psi_{\rm K},\tag{10.62}
$$

де  $U_{\rm \scriptscriptstyle K}$  – об'єм ємкості транспортного засобу, м $^3$  [6, табл. XII];

 $\rho_{\text{TM}}$  – об'ємна маса технологічного матеріалу ядохімікатів, т/м<sup>3</sup> [6, табл. D.17] (для рідини - 1 т/м<sup>3</sup>);

 $\psi_{\kappa}$  – коефіцієнт використання об'єму ємкості транспортного засобу,  $(\psi_{\kappa} = 0.8).$ 

$$
M_{\rm B}{=}\underbrace{\hspace{1.5cm}}
$$

 $W_{\text{r}}_{\text{r}}$ <sub>r</sub> =

9.2.2. А Розрахувати час  $(t_{06.73})$  обороту транспортного засобу, год:

$$
t_{66. \text{TS}} = t_{34\text{B}} + \frac{S_{\text{KM}}}{V_{\text{p}}} + t_{\text{p03}} + \frac{S_{\text{TM}}}{V_{\text{px}}},\tag{8.63}
$$

де  $t_{\text{as}}$  – час завантаження транспортного засобу, год;

 $S_{\text{TM}}$  – відстань перевезення води, км (із вихідних даних);

рв – швидкість руху транспортного засобу по польовим дорогам з вантажем, км/год (для розрахунків можна прийняти  $V_{\text{pB}} = 20 \text{ km/ro},$ 

 $V_{px}$  – швидкість руху транспортного засобу по польовим дорогам без вантажу, км/год (для розрахунків можна прийняти  $V_{\text{px}} = 30 \text{ km/ro},$ 

 $t_{\text{no}s}$  – час розвантаження транспортного засобу, год; (приймаємо з урахуванням часу технологічного обслуговування агрегату в одному циклі робіт (завантаження ємкості обприскувача)) і часу на виконання основної роботи за один цикл внесення ядохімікатів (опорожнення ємностей обприскувача).

$$
t_{\rm 06.T3} =
$$

9.3.А Розрахувати кількість  $(n_{\text{r3}})$  транспортних засобів для підвезення води:

$$
n_{\rm T3} = \frac{W_{\rm r, \rm TM}}{W_{\rm r, \rm T3}} H_{\rm TM} n_{\rm a, \rm TM}
$$
 (8.64)

$$
n_{\rm T3} =
$$

*Висновки*

В результаті розрахунків по представленій методиці виконано:

а) обґрунтування оптимального складу агрегату і швидкісний режим його роботи для заданих умов виконання технологічної операції ( $\eta_p$  =  $\frac{1}{\sum_{i=1}^{n} S_i} = \frac{1}{\sum_{i=1}^{n} S_i}$ 

б) оцінювання досконалості вибраного способу руху і виду поворотів  $(\varphi = \underline{\hspace{1cm}})$ ;

в) розрахунки параметрів:

– технологічного циклу робіт по внесенню добрив  $(t_{\rm u} = \underline{\hspace{1cm}}, n_{\rm u} = \underline{\hspace{1cm}});$ – режиму робочої зміни агрегату із аналізом її складових та оцінкою повноти використання часу зміни на виконання корисної роботи  $(\tau_{\text{pyx}} = \_\_\_\_\_ \tau_{\text{3M}} = \_\_\_\$ );

г) розрахунки обсягу роботи, виконаної агрегатом:

– за годину змінного часу  $(W_r = \_\_\_\_$ га/год);

– за зміну  $(W_{3M} = \_$ га);

д) розрахунки експлуатаційних витрат на роботу агрегатів:

– витрати пального на одиницю виробітку агрегату  $(q_{ra} = \_\_\_\_\$ кг/га);<br>– прямі затрати праці на одиницю виконаних робіт виконаних

 $(3_n =$  \_\_\_\_\_\_, люд · год/га);

– повна питома енергоємність технологічної операції  $(A_n = \_\_\_\_A\mathbb{X}/\text{ra}).$ 

е) обґрунтування системної цілісності технологічного процесу розподілу ядохімікатів по поверхні рослин.

#### *Практична робота № 9*

### *«Технологія та організація внесення добрив кузовними розкидачами»*

*Вихідні дані:*

Вид добрив (сипкі мінеральні, тверді органічні, рідкі мінеральні і органічні)

Технологічна схема внесення (перевантажувальна, прямоточна)

Конфігурація поля (бажано вибирати безпосередньо із карти землекористування реального господарства)

<u>Розміри поля:</u> площа, га  $(F)$ \_\_\_\_; довжина, м  $(L)$ \_\_\_; ширина, м  $(C)$ \_\_\_\_ Рельєф поля, град ( о )\_\_\_\_\_\_\_

Норма внесення технологічного матеріалу  $(H_{\tau_{\text{M}}})$ :

- твердих органічних добрив – т/га:

- сипких мінеральних – кг/га:

- рідких мінеральних і органічних – л/га:

Відстань перевезення технологічного матеріалу, км  $(S_{rw})$ 

#### *Послідовність виконання завдання*

*1 Коротко описати особливості технологічної операції, перелічити технологічні схеми внесення, привести агротехнічні вимоги і методи контролю їх виконання [1].*

*2 Обґрунтувати швидкісний режим роботи агрегату для заданих умов виконання технологічної операції*

2.1.А Обґрунтувати режим роботи тракторного агрегату із *тяговопривідною* машиною (*транспортування і внесення добрив*).

У відповідності із призначенням технологічної операції, агротехнічними вимогами до її виконання і технологічними умовами роботи, та з урахуванням результатів багатокритеріального аналізу, вибрати по технічним характеристикам марку робочої машини [6, табл. X.1 – X.6] і трактора [6, табл. I.1], який її агрегатує.

Марка робочої машини (параметри занести в табл. 9.1)

Марка трактора (параметри занести в табл. 9.2)

Таблиця 9.1 – Технічні характеристики і енергетичні параметри робочої машини  $[6, \text{ra}6$ л.  $X.1 - X.6]$ 

| Назва<br>$\mathbf{i}$<br>марка | Maca<br>$M_{\rm pq}$ ,<br>$\mathbf{K}\Gamma$ | Ширина<br>розподілу<br>технологічного<br>матеріалу, $B_{\text{TM}}$ ,<br>М | O6'cm<br>кузова<br>розкидача,<br>$U_{\kappa}$ , $M^3(\Pi)$ | Потужність<br>на привід<br>робочих<br>органів від<br>BB $\Pi$ , $N_{\text{BB}}$ ,<br>$\kappa B$ T | Інтервал<br>агротехнічно-<br>допустимих<br>швидкостей<br>$V_{lim}$ , км/год |
|--------------------------------|----------------------------------------------|----------------------------------------------------------------------------|------------------------------------------------------------|---------------------------------------------------------------------------------------------------|-----------------------------------------------------------------------------|
|                                |                                              |                                                                            |                                                            |                                                                                                   |                                                                             |
|                                |                                              |                                                                            |                                                            |                                                                                                   |                                                                             |

*Примітки: Колонку 6 заповнюють після виконання пункту 2.2.*

| Марка | Maca<br>$M_{\textrm{\scriptsize{rp}}}$ , KF | Номінальна<br>потужність,<br>$N_{\rm{eff}},\,\rm{KBT}$ | Передача | Швидкість<br>$V_p$ , км/год | Тягове<br>зусилля<br>$_{\rm TH}^{\rm c}$ , kH |
|-------|---------------------------------------------|--------------------------------------------------------|----------|-----------------------------|-----------------------------------------------|
|       |                                             |                                                        |          |                             |                                               |
|       |                                             |                                                        |          |                             |                                               |

Таблиця 9.2 – Технічні характеристики трактора [6, табл. I.1]

*Примітки: Колонки 4, 5, 6 заповнюють після виконання пункту 2.2.*

2.2.А Із збірника методик [6] вибрати енергетичні параметри робочих машин і режимні параметри тракторів:

– встановити інтервал агротехнічно-допустимих швидкостей  $(V_{lim}, K/M$ год) [6, табл. D.4], в межах якого забезпечується висока якість роботи с.-г. машинами, що виконують основну технологічну операцію і занести інтервал в табл. 10.1;

– із тягової характеристики [6, табл. D.7] трактора в режимі експлуатації  $N_{\rm r} = N_{\rm r \, max}$  з урахуванням агрофону вибрати тягові параметри на передачах, які по чисельному значенні швидкості входять в інтервал агротехнічнодопустимих швидкостей і занести значення в табл. 9.3.

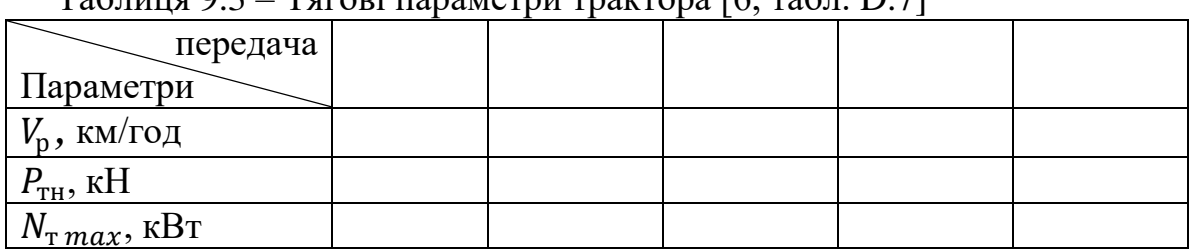

 $T_96$ ниця  $9.3$  –  $T_8$ гові параметри трактора [6, табл. D.7]

З метою раціонального використання енергії, яку витрачає трактор на виконання конкретної операції, із вибраних передач приймаємо ту, на якій трактор розвиває найбільшу потужність  $(N_{\text{\tiny T}}_{max})$ . Робоча швидкість  $(V_{\text{p}})$  і номінальне тягове зусилля  $(P_{\text{th}})$  цієї передачі тепер являються основними параметрами для подальшого розрахунку і занести їх необхідно в табл. 9.2.

2.3.А Розрахувати сумарний (приведений) тяговий опір агрегату із причіпною (начіпною) тягово-привідною машиною, кН (*для умов підйом*):

- причіпні машини, які обладнані кузовом для поверхневого внесення добрив:

$$
R_a = [(G_{\text{p},A} + Q_{\text{B}})(f_{\text{M}} + \sin \alpha)] + P_{\text{BB}1};
$$
\n(9.1)

- начіпні машини, які обладнані кузовом для поверхневого внесення добрив:

$$
R_a = [(G_{\text{p},\text{q}} + Q_{\text{B}})(\lambda_{\text{A}}f_{\text{rp}} + \sin\alpha)] + P_{\text{BBII}},
$$
\n(9.2)

де <sup>м</sup> – коефіцієнт опору кочення опорних коліс с.-г. машини (*причіпного розкидача*) [6, табл. D.10];

 $f_{\text{rp}}$  – коефіцієнт опору руху рушіїв трактора [6, табл. D.11];

 $\lambda_{\rm A}$  – коефіцієнт довантаження, який враховує масу і вертикальні складові тягового опору начіпної робочої машини, що діють на ходову систему трактора ( $\lambda_n = 0.2...0.5$ ) [3];

 $G_{p,n}$  – вага розкидача добрив, кН:

$$
G_{\rm pq} = 10^{-3} M_{\rm pq} g,\tag{9.3}
$$

де  $M_{\text{p}_{\text{A}}}$  –маса розкидача добрив, кг (табл. 9.1);

 $g$  – прискорення сили земного тяжіння,  $(g = 9.8 \text{ m/c}^2)$ ;  $Q_{\rm B}$  – вага технологічного вантажу в кузові, кН:

$$
Q_{\rm B} = U_{\rm K} \rho_{\rm TM} g \psi_{\rm K},\tag{9.4}
$$

де  $U_{\rm K}$  – об'єм кузова розкидача, м $^3$  (табл. 9.1);

 $\rho_{\text{TM}}$  – об'ємна маса технологічного матеріалу (добрив в різному агрегатному стані, технологічної рідини для приготування розчину і т.ін.), т/м<sup>3</sup> [6, табл. D.17] (для рідини – 1 т/м<sup>3</sup>);

 $\psi_{\kappa}$  – коефіцієнт використання об'єму кузова – ( $\psi_{\kappa} = 0.8 ... 0.9$ ) [3].

Втрати дотичної сили тяги трактора при передачі частини потужності його двигуна на привід механізмів тягово-привідних машин від ВВП, кН:

$$
P_{\text{BBII}} = \frac{3.6 \cdot N_{\text{BBII}} \eta_{\text{rp}}}{V_{\text{p}} \eta_{\text{BBII}}},\tag{9.5}
$$

де  $N_{\text{BBII}}$  – потужність на привід робочих органів від ВВП, кВт (табл. 8.1);  $\eta_{\text{BBII}}$  – коефіцієнт корисної дії приводу ВВП ( $\eta_{\text{BBII}} = 0.94 \dots 0.96$ ) [3];  $\eta_{\text{TD}}$  – коефіцієнт корисної дії трансмісії рушіїв трактора (колісний –  $\eta_{\text{TD}} = 0.9$ ; гусеничний –  $\eta_{\text{TD}} = 0.86$ ) [3].

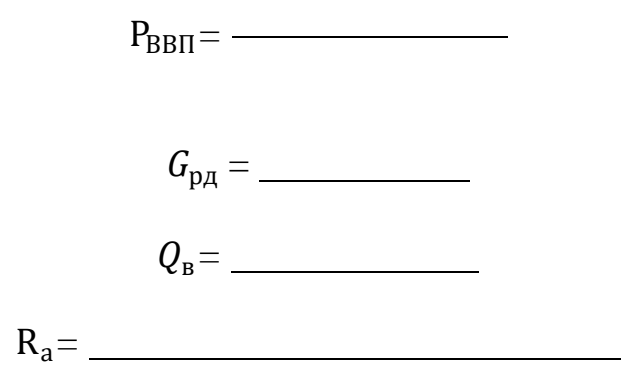

2.4.А Оцінка правильності вибору швидкісного режиму роботи агрегату виконується при визначенні коефіцієнта використання номінального тягового зусилля:

$$
\eta_{\rm p} = \frac{R_a}{P_{\rm TH} - G_{\rm rp} \sin \alpha},\tag{9.6}
$$

де  $G_{\text{TD}}$  – вага трактора, кН:

$$
G_{\rm rp} = 10^{-3} M_{\rm rp} g \,, \tag{9.7}
$$

(*знак "–" в формулі 10.6 відповідає руху на підйом*) де  $M_{\text{TD}}$  – маса трактора, кг (табл. 8.2).

Коефіцієнт використання номінального тягового зусилля повинен відповідати табличним значенням [6, табл. D.9]. В тому випадку, коли значення коефіцієнта (η<sub>р</sub>) перевищують допустимі табличні, то розрахунок необхідно повторити з використанням суміжної нижчої передачі, а якщо значення коефіцієнта нижче допустимого табличного, то – суміжної вищої передачі.

$$
G_{\rm rp} = \underbrace{\qquad \qquad }
$$

- умови руху на підйом:

$$
\eta_{\rm p} = \frac{1}{\frac{1}{\sqrt{2\pi}}\left(\frac{1}{\sqrt{2\pi}}\right)^{2}\left(\frac{1}{\sqrt{2\pi}}\right)^{2}\left(\frac{1}{\sqrt{2\pi
$$

- умови руху на спуск:

$$
\eta_{\rm p} = \underline{\hspace{2cm}}
$$

Обґрунтована при виконанні п.2.2. Аробоча швидкість  $(V_p)$  повинна знаходитись в інтервалі агротехнічно – допустимих швидкостей  $(V_{lim})$ .

2.6.А Фактична потужність двигуна трактора, яка витрачається в конкретних заданих умовах виконання технологічної операції, та маневруванні на поворотах, розворотах.

2.6.1.А Розрахувати фактичну потужність двигуна, яка може бути реалізована рушіями трактора в процесі виконання роботи (*внесення добрив*) для умов підйом, кВт:

$$
N_{\Phi}^{\rm p} = \frac{P_{\rm pym} V_{\rm p}}{3.6 \eta_{\rm rp} \eta_6},\tag{9.8}
$$

де  $P_{\text{pym}} - \text{pym}$ ійна сила для умов «підйом», кН:

$$
P_{\text{pym}} = G_{\text{rp}}(f_{\text{rp}} - \sin \alpha) + R_a \,, \tag{9.9}
$$

*(Для розрахунку залежності використовуємо опір агрегату () при виконанні технологічної операції також для умов «підйом»)*

 $\eta_6$  – коефіцієнт, що відображає втрати швидкості при наявності буксування:

$$
\eta_6 = \left(1 - \frac{\delta}{100}\right),\tag{9.10}
$$

де  $\delta$ – буксування на вибраній передачі, % [6, табл. D.7].

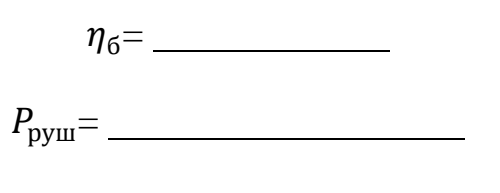

$$
N_{\Phi}^{\rm p}\text{=}
$$

2.6.2.А Розрахувати фактичну потужність двигуна, яка може бути реалізована рушіями трактора в процесі виконання повороту агрегату, кВт.

$$
N_{\Phi}^{\pi} = \frac{P_{\text{pym.n}} \cdot V_{\pi}}{3.6 \eta_{\text{rp}} \eta_6},
$$
\n(9.11)

Рушійна сила при виконанні поворотів розраховується при умові  $\alpha^0=0$ :

$$
P_{\text{pym}} = G_{\text{rp}} f_{\text{rp}} + R_a \,. \tag{9.12}
$$

(*Опір агрегату () при поворотах розраховуємо, приймаючи до уваги, що*   $k_V = 0$  *ma*  $\alpha^0 = 0$ ).

Швидкість на повороті  $(V_{\scriptscriptstyle \rm I\hspace{-1pt}I})$ , приймаємо самостійно з урахуванням складу агрегату та умовам руху.

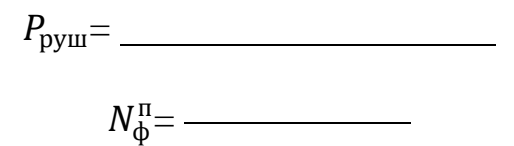

2.7.А Ступінь використання ефективної потужності двигуна розраховуємо для зазначених вище режимів роботи агрегату (*виконання*   $m$ ехнологічної операції –  $N_{\phi}^p$  та повороти –  $N_{\phi}^n$ ):

$$
\xi_N = \frac{N_{\Phi}}{N_{\text{eh}}},\tag{9.13}
$$

де  $N_{\text{en}}$  – номінальна ефективна потужність двигуна трактора, кВт; (табл. 9.2):

- при виконанні роботи:

$$
\xi_N = \frac{1}{\sqrt{2\pi}} \frac{1}{\sqrt{2\pi}}
$$

- на поворотах:

$$
\xi_N = \frac{1}{\sqrt{2\pi}} \frac{1}{\sqrt{2\pi}}
$$

Економічній роботі двигуна трактора відповідають такі режими роботи агрегату, при яких ефективна номінальна потужність в процесі виконання роботи використовується не менше ніж на 70...80%.

В результаті розрахунків укомплектовано агрегат у складі трактора \_\_\_\_\_\_\_\_\_, робочої машини \_\_\_\_\_\_\_\_\_\_\_, який виконує технологічну операцію на \_\_\_\_\_\_\_\_ передачі,  $V_p =$  \_\_\_\_ км/год (рух на підйом) і на передачі,  $V_p =$  \_\_\_\_\_ км/год (рух на спуск).

*3 Підготовка агрегату до роботи*

Описати коротко основні операції, що проводяться при підготовці агрегату до виконання технологічної операції [1].

*4 Підготовка поля до роботи*

Привести схему поля, розбити її на загони, позначити поворотні смуги, транспортні магістралі під'їзду (від'їзду) агрегатів та показати прийнятий спосіб їх руху.

4.2 Параметри робочої ділянки в залежності від кінематичних параметрів агрегату для обґрунтування вибраного способу руху.

4.2.1 Розрахувати довжину робочої частини гону  $(L_{\rm p}, \,$ м). Вона визначається за допомогою схеми [6, рис.  $X.1 - X.3$ ] і залежності:

$$
L_{\rm p} = L - 2E \tag{9.14}
$$

де – довжина гону поля, м (*із вихідних даних*);  $E$  – ширина поворотної смуги, м ( $E = 12$  ... 16м).

 $L_p =$ 

4.3 Оцінка досконалості вибраного способу руху і виду поворотів виконується при визначенні коефіцієнту використання довжини гону:

– при виконанні поверхневого розподілення добрив човниковим способом руху розкидача:

$$
\varphi = \frac{L_{\rm p}}{L_{\rm p} + L_{\rm x}},\tag{9.15}
$$

де  $L_x$  – довжина холостого ходу при повороті, м:

$$
\phi = \underbrace{\hspace{2.5cm}}_{}
$$

$$
L_{\rm x} = l_{\rm \pi} \,, \tag{9.16}
$$

де  $l_{\pi}$  – довжина петлі повороту, м (*при петльовому повороті*):

$$
l_{\rm \pi} = \gamma_L \cdot r_{\rm \pi},\tag{9.17}
$$

де  $\gamma_L$  – коефіцієнт, який характеризує співвідношення довжини петлі повороту до його радіусу [6, рис. D.1 і табл. D.13];

 $r_{\rm n}$  – радіус повороту агрегату, м (для розрахунку приймаємо  $r_{\rm n} \approx B_{\rm rm}$ );  $B_{\text{TM}}$  – ширина розподілу технологічного матеріалу, м [6, табл. 9.4].

lп*=*

Довжина холостого ходу (L<sub>x</sub>) при *безпетльовому* повороті з *прямолінійною ділянкою*, м;

$$
L_{\rm x} = \gamma_L \cdot r_{\rm n} + \chi,\tag{9.18}
$$

де  $\chi$  – довжина прямолінійної ділянки петлі повороту, м:

$$
\chi = 0.5(C - B_{\text{TM}}),\tag{9.19}
$$

де  $C$  – ширина ділянки поля, м (із вихідних даних).

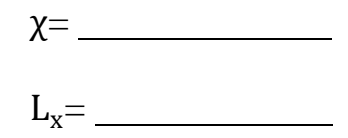

*5 Обґрунтувати параметри технологічного циклу внесення добрив.*

5.А Розрахувати параметри технологічного циклу внесення сипких мінеральних добрив *начіпними розкидачами* і внесення рідких добрив при організації робіт по *перевантажувальній схемі*

5.1.А Розрахувати параметри по визначенню місця заправок начіпних розкидачів і цистернових машин технологічним матеріалом.

5.1.1.А Відстань між місцями заповнення ємностей машин технологічним матеріалом по довжині гону, м:

$$
l_{\text{m3}} = \frac{10^7 U_{\text{e}} \rho_{\text{TM}} \psi_{\text{e}}}{H_{\text{TM}} B_{\text{TM}}},
$$
\n(9.20)

де  $U_\epsilon$  – об'єм ємкостей машин, м $^3$  (табл. 9.3; 9.4);

 $\rho_{\text{TM}}$  – об'ємна маса технологічного матеріалу (добрив в різному агрегатному стані, ядохімікатів, технологічної рідини для приготування розчину і т.ін.), т/м $^3$  [6, табл. D.17] (для рідини – 1 т/м $^3$ );

 $\psi_{\epsilon}$  – коефіцієнт використання об'єму ємкостей машин,  $(\psi_{\epsilon} = 0.8)$ ;

 $H_{\text{TM}}$  – норма внесення технологічного матеріалу, (сипких мінеральних добрив – кг/га; рідких добрив, або ядохімікатів – л/га) (із вихідних даних);

 $B_{\text{TM}}$  – ширина розподілу технологічного матеріалу, м (із вихідних даних).

$$
l_{M3} = \overline{\phantom{m_{M3}^2}}
$$

5.1.2.А Відстань між місцями заповнення ємностей машин технологічним матеріалом по ширині ділянки (загінки), м:

$$
C_{\text{M3}} = 2B_{\text{TM}} n_{\text{KP}} \,, \tag{9.21}
$$

де  $n_{\text{KD}}$  – кількість кругів між місцями заправки:

$$
n_{\rm kp} = \frac{l_{\rm M3}}{2L_{\rm p}}.\tag{9.22}
$$

(*результат округлити до цілого меншого числа*)

$$
C_{M3} = \underline{\qquad \qquad }
$$

 $n_{kp}$ =

5.2.А Розрахувати складові часу технологічного циклу внесення добрив, год:

$$
t_{\rm u} = t_{\rm pu} + t_{\rm xu} + t_{\rm ru},\tag{9.23}
$$

де  $t_{\text{pu}}$  – тривалість основної роботи за один цикл внесення добрив, год:

$$
t_{\rm pu} = \frac{l_{\rm M3}}{10^3 V_{\rm p}},\tag{9.24}
$$

 $t_{\text{xH}}$  – тривалість холостих поворотів в циклі, год:

$$
t_{\rm xu} = \frac{t_{\rm ru} (1 - \tau_{\rm pyx})}{\tau_{\rm pyx}},
$$
\n(9.25)

 $t_{\text{ru}}$  – тривалість одного технологічного обслуговування агрегату в циклі, год:

$$
t_{\rm ru} = t_{\rm 3a},\tag{9.26}
$$

де  $t_{3A}$  – тривалість одного завантаження ємкостей машин технологічним матеріалом, год  $t_{3A} = (0, 1, \ldots, 0, 2)$ год;

 $\tau_{\text{pyx}}$  – коефіцієнт використання часу руху.

$$
t_{xq} = \frac{\phantom{1}}{t_{pq} = \phantom{1}}
$$

$$
t_{\rm u} = \overline{\qquad \qquad }
$$

Для визначення коефіцієнту використання часу руху  $(\tau_{\text{pvx}})$  задаємося такими умовами:

$$
πpu Vp = Vπ \nμαεμο \na πpu Vp ≠ Vπ \n(9.27)
$$
\n
$$
τpyx = φ,
$$
\n(9.27)

маємо

$$
\tau_{\text{pyx}} = \frac{k\varphi}{(k-1)\varphi + 1} \tag{9.28}
$$

$$
\mu = \frac{V_{\text{n}}}{V_{\text{p}}} \tag{9.29}
$$

 $V_{\rm n}$  – швидкість руху при виконанні поворотів (приймаємо з урахуванням складу агрегату та умовам руху), км/год.

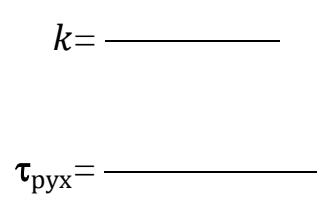

5.Б Розрахувати параметри технологічного циклу внесення сипких мінеральних добрив і твердих органічних добрив *причіпними розкидачами* по *прямоточній схемі*.

Складові часу технологічного циклу внесення добрив, год:

$$
t_{\rm u} = t_{\rm pu} + t_{\rm xu} + t_{\rm ru},\tag{9.30}
$$

де  $t_{\text{pu}}$  – тривалість основної роботи за один цикл внесення добрив, год;  $t_{\text{x}u}$  – тривалість холостих поворотів в циклі, год;

 $t_{\text{ru}}$  – тривалість одного технологічного обслуговування агрегату в циклі, год.

5.1.Б Тривалість основної роботи за один цикл внесення добрив, год:

$$
t_{\rm pu} = \frac{10^4 U_{\rm e} \rho_{\rm TM} \psi_{\rm e}}{H_{\rm TM} B_{\rm TM} V_{\rm p}},\tag{9.31}
$$

де  $U_\epsilon$  – об'єм ємкостей машин, м $^3$  (табл. 9.3; 9.4);

 $\rho_{\text{TM}}$  – об'ємна маса технологічного матеріалу (добрив в різному агрегатному стані, технологічної рідини для приготування розчину і т.ін.), т/ м<sup>3</sup> [6, табл. D.16] (для рідини – 1 т/ м<sup>3</sup>);

 $\psi_{\epsilon}$  – коефіцієнт використання об'єму ємкостей машин, ( $\psi_{\epsilon} = 0.8$ );

 $H_{\text{TM}}$  – норма внесення технологічного матеріалу, (сипких мінеральних і твердих органічних добрив – т/га) (із вихідних даних);

 $B_{\text{TM}}$  – ширина розподілу технологічного матеріалу, м (із вихідних даних). 5.2.Б Тривалість холостих поворотів в межах одного циклу, год:

$$
t_{\rm xu} = \frac{t_{\rm pu}(1 - \tau_{\rm pyx})}{\tau_{\rm pyx}}
$$
(9.32)

де  $\tau_{\text{pvx}}$  – коефіцієнт використання часу руху;

Для визначення коефіцієнту використання часу руху  $(\tau_{\text{avx}})$  задаємося такими умовами:

при  $V_p = V_n$ маємо  $\tau_{\text{pvx}} = \varphi,$  (9.33) а при  $V_p \neq V_p$ маємо  $\tau_{\rm pyx} =$  $k\varphi$  $(k - 1)\varphi + 1$ (9.34)

$$
Re - \frac{V_{\rm H}}{k} = \frac{V_{\rm H}}{V_{\rm p}}
$$
 (9.35)

 $V_{\rm n}$  – швидкість руху при виконанні поворотів (приймаємо з урахуванням складу агрегату та умовам руху), км/год.

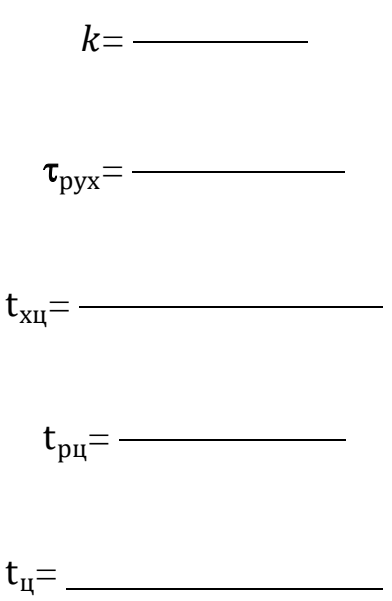

5.3.Б Тривалість технологічного обслуговування агрегату в одному циклі робіт по внесенню добрив, год:

$$
t_{\rm ru} = t_{\rm 3A} + t_{\rm nep},\tag{9.36}
$$

де  $t_{3n}$  – тривалість одного завантаження ємкостей машин технологічним матеріалом, год (для розрахунків приймаємо  $t_{3H} = (0, 1, 0, 0, 2)$  год);

 $t_{\text{min}}$  – час на переїзди, як завантаженого агрегату від складу до поля, так і розвантаженого – в зворотному напрямку, год:

$$
t_{\rm{rep}} = \frac{S_{\rm{TM}}}{V_{\rm{p}} + t_{\rm{3ab}} + \frac{S_{\rm{TM}}}{V_{\rm{px}}},
$$
\n(9.37)

де рв – швидкість руху агрегату з вантажем, км/год (*для розрахунків можна прийняти*  $V_{\text{pB}} = 8 ... 10 \text{ km/год}$ ;

 $V_{\text{px}}$  – швидкість руху агрегату без вантажу, км/год (для розрахунків можна прийняти  $V_{\text{px}} = 15...20 \text{ km/год}$ ;

 $S<sub>TM</sub>$  – відстань перевезення технологічного матеріалу, км (із вихідних даних);

 $t_{\text{3aB}}$  – час завантаження транспортного засобу, год (залежить від способу завантаження "вручну" чи "механізоване", затареності вантажу та його кількості і т. ін.):

$$
t_{\rm{nep}} =
$$

$$
t_{\rm{ru}} = \underline{\hspace{2cm}}
$$

*6 Обґрунтувати параметри режиму робочої зміни агрегату із визначенням складових елементів часу зміни.*

Час зміни складається із таких елементів:

$$
T_{3M} = T_p + T_x + T_T + T_{0H}
$$
\n(9.38)

де  $T_{3M}$  – нормативний час зміни, год (при роботі майже на всіх с.-г. операціях дорівнює 7 год; при роботі з ядохімікатами – 6 год).

 $T_{\rm p}$  – час чистої роботи на протязі зміни, год;

 $T_{x}$  – час на повороти, заїзди, холості переїзди і т.ін., год;

 $T_{\rm r}$  – тривалість технологічного обслуговування агрегату, год;

 $T_{\text{on}}$  – час регламентованих перерв на відпочинок і особисті потреби, год  $T_{\text{on}} = (0.07 \dots 0.10) T_{\text{3M}};$ 

6.1 Розрахувати час чистої (корисної) роботи агрегату за зміну, год:

$$
T_{\rm p} = t_{\rm pu} \cdot n_{\rm u} \tag{9.39}
$$

6.2 Розрахувати час, витрачений на повороти за зміну, год:

$$
T_{\rm x} = t_{\rm xu} \cdot n_{\rm u} \tag{9.40}
$$

6.3 Розрахувати час на технологічне обслуговування  $(T<sub>r</sub>)$  агрегату при виконанні операції внесення добрив розділяють на:

– циклове  $(T_{\text{full}})$  (завантаження ємностей машин технологічним матеріалом, транспортування агрегатом добрив у поле і переїзди порожньої машини на склади під завантаження), год;

– позациклове ( $T_{\text{r.nu}}$ ) (контроль якості роботи, перевірка регулювальних параметрів і т.ін.), год:

$$
T_{\rm T} = T_{\rm TII} + T_{\rm T.III}
$$
\n(9.41)

6.3.1 Час на позациклове технологічне обслуговування агрегату, год:

$$
T_{\text{r.nu}} = (0.04 \dots 0.05) \cdot T_{\text{3M}} \tag{9.42}
$$

6.3.2 Час на циклове технологічне обслуговування агрегату, год:

$$
T_{\rm \rm ru} = t_{\rm \rm ru} \cdot n_{\rm \rm u} \tag{9.43}
$$

де  $n_{\text{II}}$  – кількість технологічних циклів за зміну:

$$
n_{\rm u} = \frac{T_{\rm 3M} - (T_{\rm T,II3} + T_{\rm 0II})}{t_{\rm u}}
$$
\n(9.44)

*(Кількість технологічних циклів за зміну округлюємо до цілого більшого числа)*

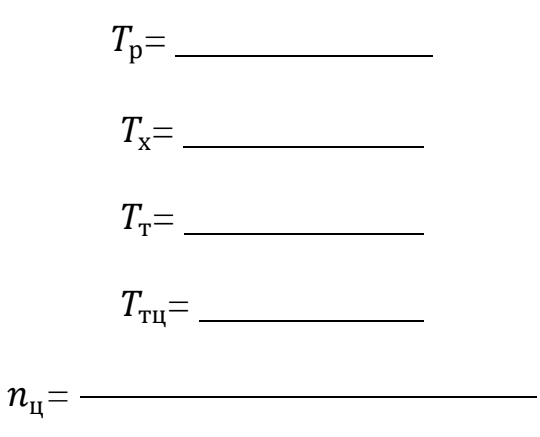

6.4 Оцінка повноти використання часу зміни на виконання корисної роботи визначається при розрахунку коефіцієнту:

$$
\tau_{3M} = \frac{T_{\rm p}}{T_{3M}}
$$
\n(9.45)

 $\tau_{3M}$  =  $\frac{1}{2}$ 

*7 Розрахувати обсяг роботи, виконаної агрегатом при внесенні технологічного матеріалу:*

– за годину змінного часу, га/год:

$$
W_{r,3M} = 0.1 B_{rM} V_p \tau_{3M} \tag{9.46}
$$

– за зміну, га:

$$
W_{3M} = W_{r.TM} T_{3M}
$$
\n
$$
W_{r.3M} = \underline{\hspace{2cm}} \underline{\hspace{2cm}} \qquad (9.47)
$$
\n
$$
W_{3M} = \underline{\hspace{2cm}}
$$

*8 Експлуатаційні витрати на роботу агрегатів.*

8.1 Розрахувати витрати пального на одиницю обсягу роботи, кг/га:

– тягово-привідного агрегату:

$$
q_{\rm ra} = \frac{G_{\rm rp} T_{\rm p} + G_{\rm rx} T_{\rm x} + G_{\rm rs} T_{\rm 3yn}}{T_{\rm 3M} W_{\rm r, TM}}
$$
(9.48)

де  $G_{\text{rp}}$ ,  $G_{\text{rx}}$ ,  $G_{\text{r3}}$  – витрати пального двигуном трактора, відповідно, при робочому ході, на поворотах і зупинках кг/год [6, табл. D.18];

зуп **–** час регламентованих зупинок, год:

$$
T_{3yn} = T_{\rm T} + T_{\rm on},
$$
\n
$$
T_{3yn} = \underline{\hspace{2cm}} \tag{9.49}
$$
\n
$$
q_{\rm ra} = \underline{\hspace{2cm}}
$$

– самохідного агрегату:

$$
q_{\rm ra} = \frac{10^{-3} N_{\rm en} g_{\rm en}}{W_{\rm r.rm}},\tag{9.50}
$$

де  $g_{\text{en}}$  – питомі витрати пального двигуном комбайну, г/кВт год [6, табл. X.7];

 $q_{\text{ra}} =$ 

8.2 Розрахувати прямі затрати праці на одиницю обсягу роботи, люд·год/га:

$$
3_{\rm\pi} = \frac{n_{\rm\scriptscriptstyle Mex}}{W_{\rm\scriptscriptstyle T.TM}}\tag{9.51}
$$

де  $n_{\text{mex}}$  – кількість механізаторів, що обслуговують агрегат, люд.

Зп=

8.3 Розрахувати повну питому енергоємність технологічної операції (*витрати енергії пального на одиницю обсягу роботи*), Дж/га:

$$
A_{\rm \pi} = H_{\rm \pi} q_{\rm ra},\tag{9.52}
$$

де  $H_\text{n}$  – питома теплота згорання пального, Дж/кг : (дизельне пальне –  $4,166 \cdot 10^7$ ; бензин –  $4,38 \cdot 10^7$ ).

 $A_n =$ 

Якщо врахувати, що  $1 \text{ kBr} \cdot \text{roq} = 0.36 \cdot 10^7 \text{ J/K}$ , то повну питому енергоємність можна виразити в кВт·год/га.

*9 Обґрунтувати системну цілісність технологічного процесу.*

9.1.А Для забезпечення системної цілісності комплексу машин для внесення добрив і максимального завантаження всіх його ланок при *перевантажувальній схемі* необхідно виконати умову потоковості технологічного процесу:

$$
W_{\rm r,rm} n_{\rm a,rm} = \frac{W_{\rm r,rs} n_{\rm rs}}{H_{\rm rm}},\tag{9.53}
$$

де  $W_{r,rm}$  – продуктивність агрегатів для внесення технологічного матеріалу, га/год;

 $n_{a,\text{TM}}$  – кількість агрегатів для внесення технологічного матеріалу, шт. (для розрахунків приймаємо $n_{a \tau M} = 1$  шт);

 $W_{r,\tau_3}$  – продуктивність транспортних засобів для підвезення технологічного матеріалу, т/год;

 $n_{\text{r}_3}$  – кількість транспортних засобів для підвезення технологічного матеріалу, шт;

 $H_{\text{TM}}$  – норма внесення технологічного матеріалу: сипких мінеральних добрив – кг/га; рідких мінеральних і органічних – л/га (із вихідних даних).

9.2. А Розрахувати продуктивність  $(W_{r,3})$  транспортного засобу для підвезення технологічного матеріалу, т/год:

$$
W_{\rm r.rs} = \frac{M_{\rm B}}{t_{\rm 06.rs}}
$$
\n(9.54)

де  $M_B$  – маса вантажу (технологічного матеріалу) в транспортному засобі, т;

 $t_{.06\,r_3}$  – час обороту транспортного засобу, год;

9.2.1.А Розрахувати масу  $(M_{\text{\tiny B}})$  вантажу в транспортному засобі, т:

$$
M_{\rm B} = U_{\rm K} \rho_{\rm TM} \psi_{\rm K},\tag{9.55}
$$

де  $U_{\rm \scriptscriptstyle K}$  – об'єм кузова (ємкості) транспортного засобу, м $^3$  [6, табл. XII];

 $\rho_{\text{TM}}$  – об'ємна маса технологічного матеріалу (добрив в різному агрегатному стані, технологічної рідини для приготування розчину і т.ін.), т/м $^3$  [6, табл. D.17] (для рідини – 1 т/м $^3$ );

 $\psi_{\kappa}$  – коефіцієнт використання об'єму кузова (ємкості) транспортного засобу,  $(\psi_{\kappa} = 0.8)$ .

 $M_B =$ 

$$
W_{\rm r.rs}\!=\!-\!
$$

9.2.2. А Розрахувати час  $(t_{06.73})$  обороту транспортного засобу, год:

$$
t_{06.\text{T3}} = t_{3\text{aB}} + \frac{S_{\text{KM}}}{V_{\text{pB}}} + t_{\text{p03}} + \frac{S_{\text{TM}}}{V_{\text{px}}},\tag{9.56}
$$

де  $t_{\rm{3aB}}$  – час завантаження транспортного засобу, год (залежить від способу завантаження "вручну" чи "механізоване", затареності вантажу та його кількості і т. ін.);

 $S_{\text{TM}}$  – відстань перевезення технологічного матеріалу, км (із вихідних даних);

рв – швидкість руху транспортного засобу по польовим дорогам з вантажем, км/год (для розрахунків можна прийняти  $V_{\text{DB}} = 20 \text{ km/ro},$ 

 $V_{\text{px}}$  – швидкість руху транспортного засобу по польовим дорогам без вантажу, км/год (для розрахунків можна прийняти  $V_{\text{px}} = 30 \text{ km/roq}$ );

 $t_{\text{no}3}$  – час розвантаження транспортного засобу, год; (приймаємо з урахуванням часу технологічного обслуговування агрегату в одному циклі робіт (завантаження кузова розкидача) і часу на виконання основної роботи за один цикл внесення технологічного матеріалу (опорожнення ємностей розкидача).

$$
t_{06.73} = \overbrace{\hspace{2.5cm}}
$$

9.3. А Розрахувати кількість  $(n_{\text{r}_3})$  транспортних засобів для підвезення технологічного матеріалу:

$$
n_{\rm T3} = \frac{W_{\rm r, \rm TM}}{W_{\rm r, \rm T3}} H_{\rm \rm TM} n_{\rm a, \rm TM}
$$
 (9.57)

$$
n_{\rm T3} =
$$

9.1.Б Для забезпечення системної цілісності комплексу машин для внесення *сипких мінеральних* і *твердих органічних добрив причіпними розкидачами* і максимального завантаження всіх його ланок по *прямоточній схемі* необхідно виконати умову потоковості технологічного процесу:

$$
W_{r,r_M} n_{a,r_M} = W_{r,sp} n_{a,sp} \,, \tag{9.58}
$$

де  $W_{r,rm}$  – продуктивність агрегатів для внесення технологічного матеріалу, га/год;

 $n_{a,\text{tm}}$  – кількість агрегатів для внесення технологічного матеріалу, шт. (для розрахунків приймаємо  $n_{a,\text{TM}} = 1 \text{ UT}$ );

 $W_{r,3p}$  – продуктивність агрегатів для заробки добрив у грунт, га/год [7];

 $n_{\rm a, 3p}$  – кількість агрегатів для заробки добрив у грунт, шт;

9.2.Б Розрахувати кількість  $(n_{a,3D})$  агрегатів для заробки добрив у ґрунт:

$$
n_{\rm a,sp} = \frac{W_{\rm r,rm} n_{\rm a,rm}}{W_{\rm r,sp}}
$$
(9.59)

$$
n_{\rm T3} =
$$

*Висновки*

В результаті розрахунків по представленій методиці виконано:

а) обґрунтування оптимального складу агрегату і швидкісний режим його роботи для заданих умов виконання технологічної операції  $(\eta_n = \underline{\hspace{1cm}}; \xi_N = \underline{\hspace{1cm}});$ 

б) оцінювання досконалості вибраного способу руху і виду поворотів  $(\varphi = \underline{\hspace{1cm}});$ 

в) розрахунки параметрів:

– технологічного циклу робіт по внесенню добрив  $(t_{\rm u} = ..., n_{\rm u} =$ );

– режиму робочої зміни агрегату із аналізом її складових та оцінкою повноти використання часу зміни на виконання корисної роботи  $(\tau_{\text{ovx}} = \_\_\_\_\_ \tau_{\text{3M}} = \_\_\$ );

г) розрахунки обсягу роботи, виконаної агрегатом:

– за годину змінного часу  $(W_r = \_\_\_\_$ га/год);

– за зміну  $(W_{3M} = \_$ га);

д) розрахунки експлуатаційних витрат на роботу агрегатів:

– витрати пального на одиницю виробітку агрегату ( $q_{\text{ra}} =$  \_\_\_, кг/га);

– прямі затрати праці на одиницю виконаних робіт  $(3_n =$  \_\_\_\_\_\_, люд · год/га);

– повна питома енергоємність технологічної операції  $(A_n = \underline{\hspace{2cm}}, \underline{\hspace{2cm}}\underline{\hspace{2cm}}, \underline{\hspace{2cm}}\underline{\hspace{2cm}}, \underline{\hspace{2cm}}\underline{\hspace{2cm}}$ е) обґрунтування системної цілісності технологічного процесу внесення добрив.

#### *Практична робота № 10 «Організація внесення твердих органічних добрив із куп валкувачамирозкидачами по двофазній технології»*

*Вихідні дані*:

Конфігурація поля (бажано вибирати безпосередньо із карти землекористування реального господарства) <u>Розміри поля: площа, га</u>  $(F)$  \_\_\_\_; довжина, м  $(L)$ \_\_\_; ширина, м  $(C)$ \_\_\_\_ <u>Рельєф поля, град</u>  $(\alpha^0)$ Норма внесення твердих органічних добрив, т/га  $(H_{\tau n})$ 

*Послідовність виконання завдання*

*1 Коротко описати особливості технологічної операції, перелічити агротехнічні вимоги і привести методи контролю їх виконання [1].*

*2 Обґрунтувати швидкісний режим роботи агрегату для заданих умов виконання технологічної операції*

2.1 У відповідності із призначенням технологічної операції, агротехнічними вимогами до її виконання і технологічними умовами роботи, та з урахуванням результатів багатокритеріального аналізу, вибрати по технічним характеристикам марку робочої машини [6, табл. XI.1] і трактора [6, табл. I.1], який її агрегатує.

Марка робочої машини (параметри занести в табл. 10.1)

Марка трактора (параметри занести в табл. 10.2)

Таблиця 10.1 – Технічні характеристики і енергетичні параметри робочої машини [6, табл. XI.1]

| Назва і марка | Маса валкувача-<br>розкидача<br>$M_{\rm B-D}$ , K $\Gamma$ | Ширина<br>розподілу<br>органічних<br>добрив<br>$B_n$ , M | Пропускна<br>здатність робочих<br>органів машини,<br>$q_{\scriptscriptstyle\rm{M}},$ т/год |
|---------------|------------------------------------------------------------|----------------------------------------------------------|--------------------------------------------------------------------------------------------|
|               |                                                            |                                                          |                                                                                            |
|               |                                                            |                                                          |                                                                                            |

Таблиця 10.2 – Технічні характеристики трактора [6, табл. I.1]

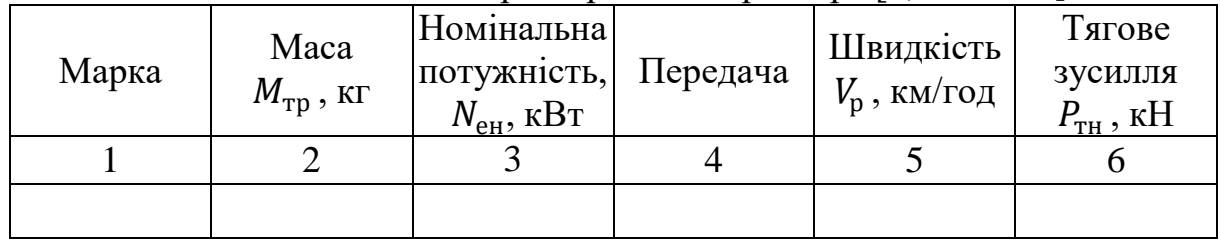

*Колонки 4, 5, 6 заповнюють після виконання пунктів 2.2 – 2.3.*

2.2 Обґрунтувати робочу швидкість агрегату у відповідності із агротехнічними вимогами, які пред'являються до операції:

2.2.1 Розрахувати максимальну технічно – можливу швидкість агрегату, яка обумовлена потужністю двигуна, км/год (*для умов підйом*):

$$
V_{\rm pN} = \frac{3.6 \left( N_{\rm eH} \xi_{\rm Ne} - \frac{N_{\rm BBII}}{\eta_{\rm BBII}} \right) \eta_{\rm rp} \eta_6}{R_{\rm \tau-\rm np}}, \qquad (10.1)
$$

де  $N_{\text{en}}$  – ефективна номінальна потужність двигуна трактора, кВт (табл. 10.2);

 $\xi_{N_e}$  – нормативний коефіцієнт використання ефективної потужності двигуна трактора ( $\xi_{Ne} = 0.8 ... 0.9$ ) [3];

 $N_{\text{BBII}}$  – потужність, яка передається на привід робочих органів від ВВП трактора в залежності від норми внесення добрив, кВт [6, табл. D.25];

 $\eta_{\rm BRII}$  – ККД приводу ВВП ( $\eta_{\rm BRII}$  = 0,94...0,96) [3];

 $\eta_{\text{TD}}$  – ККД трансмісії трактора (колісний –  $\eta_{\text{TD}} = 0.9$ ; гусеничний –  $\eta_{\text{TD}} = 0.86$ ) [3];  $\eta_6$  – коефіцієнт, що відображає втрати швидкості при наявності буксування:

$$
\eta_6 = \left(1 - \frac{\delta}{100}\right),\tag{10.2}
$$

де  $\delta$  – буксування на вибраній передачі, % [6, табл. D.7]:

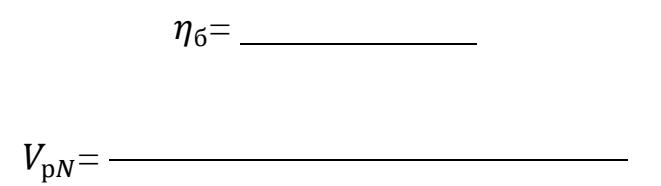

2.2.1.1 Розрахувати приведений опір ( $R_{\tau-\text{np}}$ ) тягово-привідної машини, який виникає при виконанні технологічної операції, кН:

$$
R_{\rm \tau-up} = R_{\rm a} + R_{\rm 3p} + P_{\rm BBII} \,, \tag{10.3}
$$

де  $R_a$  – навантаження на трактор, яке створює начіпна машина, кН;

 $R_{3p}$  – опір, який треба подолати трактору при зрушенні купи добрив, кН;  $P_{\text{BBII}}$  – втрати дотичної сили тяги трактора при передачі частини потужності його двигуна на привід механізмів тягово-привідних машин від ВВП, кН.

2.2.1.2 Розрахувати тяговий опір  $(R_{\rm a})$ , який створює начіпна машина при виконанні агрегатом технологічної операції (особливо на підйом), кН:

$$
R_{\rm a} = G_{\rm B-p} \left( \lambda_{\rm A} f_{\rm rp} + \sin \alpha \right),\tag{10.4}
$$

де 
$$
f_{\text{rp}}
$$
 – коефіцієнт опору руху рушіїв трактора [6, табл. D.11];

 $\lambda_n$  – коефіцієнт, який враховує величину довантаження ходової системи трактора начіпними машинами  $(\lambda_n = 1)$ ;

 $G_{\text{B}-\text{n}}$  – вага валкувача-розкидача, кН:

$$
G_{\rm B-p} = 10^{-3} M_{\rm B-p} g,\tag{10.5}
$$

де  $M_{B-p}$  –маса валкувача-розкидача, кг (табл. 10.1);

 $g$  – прискорення сили земного тяжіння, ( $g = 9.8$ м/с<sup>2</sup>)

2.2.1.3 Розрахувати опір зрушення  $(R_{30})$  купи добрив, кН:

$$
R_{\rm 3p} = M_{\rm K,0} g f_{\rm T-K} \,, \tag{10.6}
$$

де f<sub>т-к</sub> – коефіцієнт внутрішнього тертя–ковзання перегною  $\kappa = 0.5...1.0$ . При збільшенні вологості перегною (78...83)% значення коефіцієнту зменшуються.

 $M_{\kappa A}$  – маса купи органічних добрив, т.

Кількість добрив у купі  $(M_{\kappa\eta})$  залежить від параметрів технологічної схеми внесення добрив [6, табл. D.26], керуючись якою вибираємо транспортний засіб [6, табл. XII.1…XII.2]. Марка транспортного засобу \_\_\_\_\_\_\_\_\_\_\_\_\_\_,

 $M_{\kappa n} = U_{\kappa} \rho_{\rm T}$  (10.7)

де  $U_{\textrm{\tiny{K}}}$  – об'єм кузова транспортного засобу, м $^3;$ 

 $\rho_{\textrm{\tiny{T}}\textrm{\tiny{A}}}$  – об'ємна маса твердих органічних добрив, т/м $^3$  [6, табл. D.17];

Довідка:(при купах масою до 4 т розподілення органічних добрив виконується за один прохід агрегату, якщо маса купи більше 4 т – за два проходи: спочатку – формування валка, а потім – розкидання [4, с.125...126]). Враховуючи технологію процесу внесення добрив приймаємо масу купи добрив  $M_{\kappa\pi} =$ .

2.2.1.4 Розрахувати втрати дотичної сили тяги трактора (Р<sub>ВВП</sub>) при передачі частини потужності його двигуна на привід механізмів тяговопривідних машин від ВВП, кН:

$$
P_{\text{BBII}} = \frac{3.6 \cdot N_{\text{BBII}} \eta_{\text{TP}} B_{\text{p}} H_{\text{TA}}}{10 \cdot q_{\text{M}} \eta_{\text{BBII}}},\tag{10.8}
$$

де  $q_M$  – пропускна здатність робочих органів валкувача-розкидача, т/год;  $(q<sub>M</sub> = 364$  т/год ) [2];

 $B_p$  – ширина розподілу органічних добрив, м (табл. 11.1)

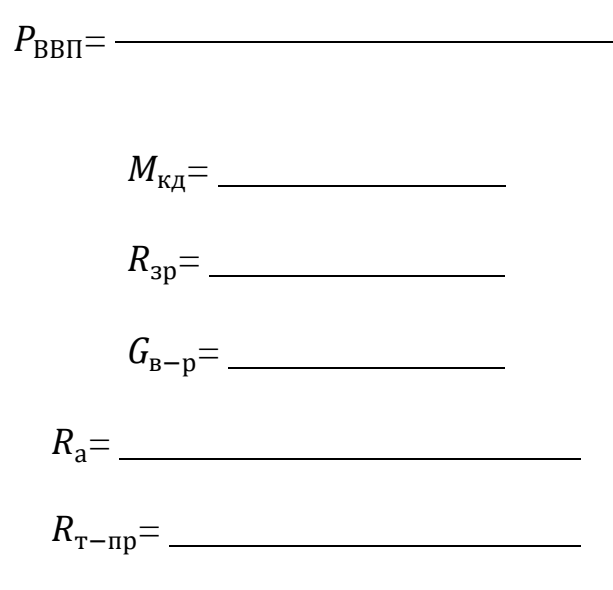

2.3 Обґрунтований вибір швидкості руху.

Із тягової характеристики трактора [6, табл. D.7], з урахуванням агрофону, вибираємо передачу на якій робоча швидкість  $(V_p)$  матиме найближче значення до розрахованої  $(V_{\text{pN}})$ . Робоча швидкість  $(V_{\text{p}})$  і номінальне тягове зусилля  $(P_{TH})$  цієї передачі тепер являються основними параметрами для подальшого розрахунку і занести їх необхідно в табл. 10.2.

2.4 Оцінка правильності вибору швидкісного режиму роботи агрегату виконується при визначенні коефіцієнта використання номінального тягового зусилля:

$$
\eta_{\rm p} = \frac{R_{\rm \tau-np}}{P_{\rm \tau H} - G_{\rm \tau p} \sin \alpha} \tag{10.9}
$$

де  $G_{\text{TD}}$  – вага трактора, кН;

$$
G_{\rm rp} = 10^{-3} M_{\rm rp} g, \tag{10.10}
$$

(*знак "–" в формулі відповідає руху на підйом*) де  $M_{\text{TD}}$  – маса трактора, кг (табл. 11.2).

$$
G_{\rm rp} = \underbrace{\qquad \qquad }
$$

Коефіцієнт використання номінального тягового зусилля повинен відповідати табличним значенням [6, табл. D.9]. В тому випадку, коли значення коефіцієнта  $(\eta_n)$  перевищують допустимі табличні, то розрахунок технологічного процесу розподілення добрив виконують в два етапи.

 $n_{\rm p}$ =

За першим проходом агрегат формує валок (*при цьому роторний робочий орган піднято в транспортне положення*), а за другим – агрегат виконує процес розкидання добрив роторним робочим органом із сформованого валка.

2.4.1 Уточнити значення робочої швидкості по етапах:

– формування валка:

$$
V_{\rm p\varphi} = \frac{3.6 N_{\rm en} \eta_{\rm rp} \eta_6}{R_{\rm a} + R_{\rm sp}} \tag{10.11}
$$

$$
V_{p\varphi} = -
$$

– розкидання добрив:

$$
V_{\rm pp} = \frac{3.6\left(N_{\rm eH} - \frac{N_{\rm BBII}}{\eta_{\rm BBII}}\right)\eta_{\rm rp}\eta_6}{R_{\rm a} + P_{\rm BBII}}\tag{10.12}
$$

2.5 Фактична потужність двигуна трактора, яка витрачається в конкретних заданих умовах виконання технологічної операції, та маневруванні на поворотах, розворотах.

2.5.1 Розрахувати фактичну потужність двигуна, яка може бути реалізована рушіями трактора в процесі формування валка (*для умов підйом*), кВт:

$$
N_{\Phi}^{\Phi \mathbf{B}} = \frac{P_{\text{pym}} V_{\text{p}\Phi}}{3.6 \eta_{\text{rp}} \eta_6},\tag{10.13}
$$

де  $V_{\rm p\varphi}$  – робоча швидкість при формуванні валка, км/год;  $P_{\text{nvuu}}$  – рушійна сила для умов «підйом», кН;

$$
P_{\text{pym}} = G_{\text{rp}}(f_{\text{rp}} - \sin \alpha) + R_a + R_{\text{sp}}.
$$
 (10.14)

*(Для розрахунку залежності використовуємо опір агрегату () при виконанні технологічної операції також для умов «підйом»)*

> $P_{\text{pym}} =$  $N_{\Phi}^{\Phi B}$  =

2.5.2 Розрахувати фактичну потужність двигуна, яка може бути реалізована рушіями трактора в процесі розкидання маси добрив (*для умов підйом*), кВт.

$$
N_{\Phi}^{\rm pA} = \frac{P_{\rm pym} V_{\rm pp}}{3.6 \eta_{\rm rp} \eta_6} \tag{10.16}
$$

де  $V_{\text{pp}}$  – робоча швидкість при розкиданні добрив, км/год;  $P_{\text{pym}}$  – рушійна сила для умов «підйом», кН;

$$
P_{\text{pym}} = G_{\text{rp}} \left( f_{\text{rp}} - \sin \alpha \right) + R_a + P_{\text{BBH}}, \tag{10.17}
$$

*(Для розрахунку залежності використовуємо опір агрегату () при виконанні технологічної операції також для умов «підйом»)*

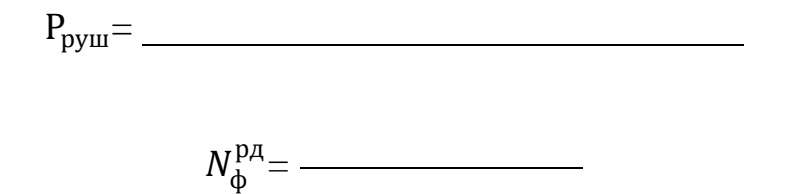

2.6 Ступінь використання ефективної потужності двигуна розраховуємо для зазначених вище режимів роботи агрегату (*формування валка* <sup>ф</sup> фв *та*  розкидання маси добрив N<sup>pд</sup>):

$$
\xi_N = \frac{N_{\Phi}}{N_{\text{en}}}.
$$
\n(10.18)

розкидання добрив:

ξN=

Формування валка та розкидання добрив:

ξN=

Економічній роботі двигуна трактора відповідають такі режими роботи агрегату, при яких ефективна номінальна потужність використовується не менше ніж на 70...80%.

В результаті розрахунків скомплектовано агрегат у складі: трактора <sub>—————</sub>, робочої машини ——————, який виконує технологічну операцію на \_\_\_\_\_\_\_\_\_\_ передачі,  $V_p =$  \_\_\_\_ км/год; формування валка на \_\_\_\_\_\_\_\_ передачі,  $V_p =$ \_\_\_\_ км/год; розкидання добрив на передачі,  $V_p = \underline{\hspace{2cm}}$ км/год.

*3 Підготовка агрегату до роботи.*

Описати коротко основні операції, що проводяться при підготовці агрегату до виконання технологічної операції [4, с. 111...126].

*4 Підготовка поля до роботи.*

Привести схему поля, позначити місця укладки добрив купами [6, рис. XI.1…XI.2].

Підготовку поля проводять ще до вивезення добрив. При підготовці полів враховують можливі способи руху агрегатів, конфігурацію і розміри полів, технічні характеристики агрегатів і норми внесення добрив.

Підготовка поля по перевантажувальній схемі зводиться до позначення місць розташування куп органічних добрив, та відбивки поворотних смуг. Рекомендована ширина поворотної смуги – Е =  $(12...16)$ м.

4.1 Технологія укладання куп органічних добрив на полі.

Органічні добрива вивозять і розкладають купи рядами рівномірно по полю (*бажано у «шаховому» порядку*). Відстань між рядами куп приймають рівною ширині розподілу добрив розкидачем  $(B_{\rm p}).$ 

Перший ряд куп укладають від краю поля на відстані, яка дорівнює приблизно половині ширини розкидання  $(0,5B_{\rm p})$ , а першу купу в ряду, від початку поля, на відстані, яка дорівнює ширині поворотної смуги  $(E)$ .

Відстань між купами в ряду  $(L_{\kappa}, \mathbf{w})$  в залежності від норми внесення і маси добрив у купі розраховується по формулі:

$$
L_{\rm K} = \frac{10^4 M_{\rm KA}}{B_{\rm p} H_{\rm TA}},\tag{10.19}
$$

де  $M_{\text{KJ}}$  – маса купи добрив, т;

 $B_p$  – ширина розподілу органічних добрив, м (табл. 10.2);

тд – норма внесення твердих органічних добрив, т/га (*із вихідних даних*).

Lк=

(Відстань між купами в ряду (L<sub>к</sub>, м) можна вибрати із [6, табл. D.26], при *умові коли вантажність транспортних засобів співпадає з наведеними у таблиці*)

Щоб забезпечити задану дозу внесення добрив, то на одне поле перегній вивозять машинами однакової вантажності. Якщо ж виникає необхідність вивозити добрива машинами різної вантажності, то поле розбивають на окремі ділянки для кожного типу транспортних засобів.

4.2 Технологія внесення органічних добрив із куп.

Порядок виконання технологічної операції (внесення органічних добрив) роторними розкидачами залежить від розмірів попередньо розкладених куп.

При купах масою 2…3т агрегат направляють по ряду куп вздовж гону. Валкоутворювач захоплює всю купу і штовхає її вперед. При цьому добрива проштовхуються під трактором через дозувальне вікно валкоутворювача і формуються у неперервний валок від купи до купи. За трактором валок розкидається по обидві сторони розкидача роторними робочими органами, які обертаються в поперечній площині відносно до траєкторії руху агрегату. Після того, як всі купи першого ряду будуть розкидані за один прохід, агрегат здійснює холостий поворот і заїжджає для виконання роботи в наступному ряді [6, рис. XI.1].

В тих випадках, коли маса куп 3…4т, технологічну операцію необхідно виконувати в два прийоми. За перший прохід валкоутворювачем формується валок при піднятих в транспортне положення роторних робочих органах. Другим проходом виконують додаткове формування валка з одночасним його розкиданням [6, рис. XI.2].

Якщо на полі розкладені купи масою більше 4т, розкидання добрив виконують у три прийоми. За перший прохід відрізається приблизно половина купи і формується валок довжиною, яка дорівнює половині відстані між купами. На другому проході, який має напрямок, назустріч першому, агрегат забирає другу половину купи і остаточно закінчує формування валка. Роторні робочі органи при перших двох проходах – підняті в транспортне положення. Третім проходом органічні добрива розкидаються по полю роторними робочими органами [6, рис. XI.2].

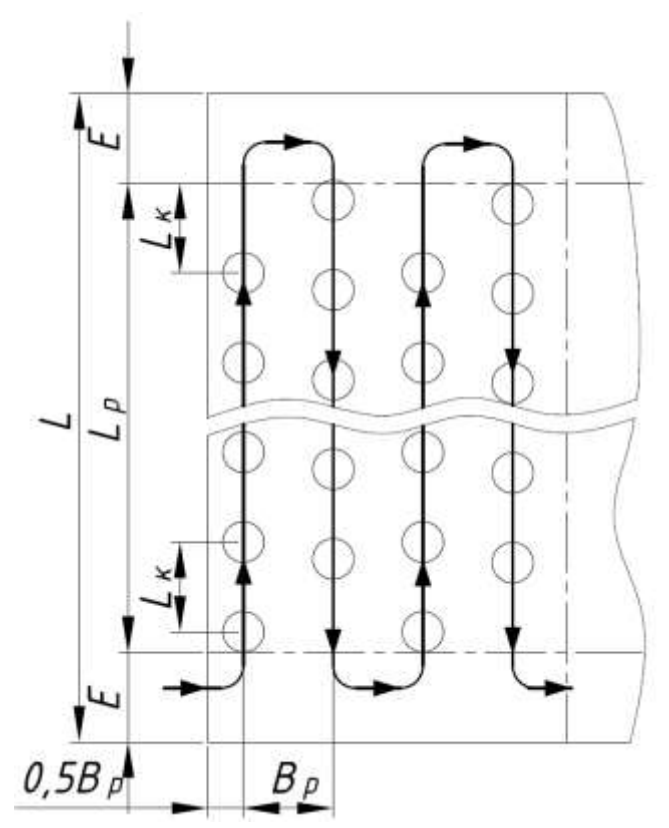

Рис. 10.1 – Спосіб руху агрегату при умовах одним проходом формується валок і одночасно розкидається

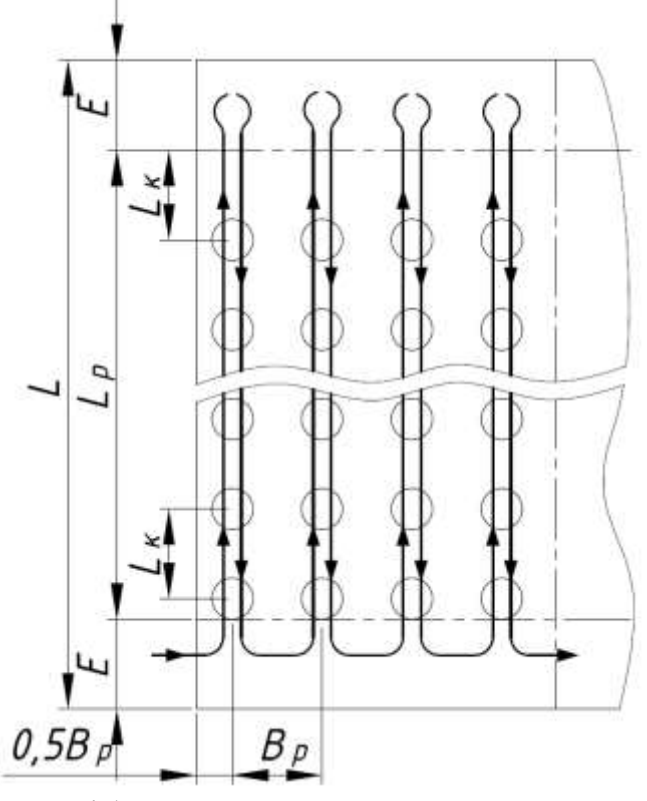

Рис. 10.2 – Спосіб руху агрегату при умовах: перший прохід – формується валок; другий прохід – розкидання валка

4.3 Параметри робочої ділянки в залежності від кінематичних параметрів агрегату для обґрунтування вибраного способу руху.

4.3.1 Розрахувати довжину робочої частини гону ( $(L_{\rm p}, {\rm m})$ . Вона визначається за допомогою схеми [6, рис. XI.1 – XI.2] і залежності:

$$
L_{\rm p} = L - 2E, \tag{10.20}
$$

де *–* довжина гону поля, м (*із вихідних даних*);  $E-$  ширина поворотної смуги, м ( $E = 12$  ... 16м).

 $L_p =$ 

4.4 Оцінка досконалості вибраного способу руху і виду поворотів виконується при визначенні коефіцієнту використання довжини гону:

$$
\varphi = \frac{L_{\rm p}}{L_{\rm p} + L_{\rm x}},\tag{10.21}
$$

де  $L_x$  – довжина холостого ходу при повороті, м *(при безпетльовому повороті по колу, або при петльовому повороті*):

$$
L_{\rm x} = l_{\rm n},\tag{10.22}
$$

де  $l_{\rm n}$  – довжина петлі повороту, м:

$$
l_{\rm \pi} = \gamma_L \cdot r_{\rm \pi},\tag{10.23}
$$

де  $\gamma_L$  – коефіцієнт, який характеризує співвідношення довжини петлі повороту до його радіусу [6, рис. D.1 і табл. D.13];

 $r_{\scriptscriptstyle\rm II}$  – радіус повороту агрегату, м (для розрахунків приймаємо  $r_{\scriptscriptstyle\rm II}\approx B_{\rm p}$ ).

 $\omega =$ 

п=

*5 Обґрунтувати параметри режиму робочої зміни агрегату із визначенням складових елементів часу зміни.*

Час зміни складається із таких елементів:

$$
T_{3M} = T_p + T_x + T_T + T_{0n}
$$
 (10.24)

де  $T_{3M}$  – нормативний час зміни, год (при роботі майже на всіх с.-г. операціях дорівнює 7 год; при роботі з ядохімікатами – 6 год).

 $T_p$  – час чистої роботи на протязі зміни, год;

 $T_{x}$  – час на повороти, заїзди, холості переїзди і т.ін., год;

 $T_{\scriptscriptstyle{\text{T}}}$  – тривалість технологічного обслуговування агрегату (контроль якості роботи, перевірка регулювальних параметрів і т.ін.) , год

 $T_{\rm x} = (0.04 \dots 0.05) T_{\rm 3M};$ 

 $T_{\text{on}}$  – час регламентованих перерв на відпочинок і особисті потреби, год  $T_{\text{on}} = (0.07) T_{\text{3M}}$ 

Сума  $(T_p + T_x)$  являє собою час руху при виконанні роботи  $(T_{\text{pyx}})$ , а сума  $(T_{\rm T} + T_{\rm on})$  – час регламентованих зупинок  $(T_{\rm syn})$ , тобто непродуктивні витрати часу.

Час регламентованих зупинок заздалегідь встановлено нормативними документами, а співвідношення часу чистої роботи  $(T_{\mathrm{p}})$  і часу на холості повороти  $(T_{\mathrm{x}})$  повністю характеризують організацію виконання технологічної операції і залежать, в основному, від прийнятого способу руху і виду повороту.

Аналіз складових часу зміни виконується за коефіцієнтом використання часу руху (рух). Із співвідношення, яке характеризує коефіцієнт використання часу руху:

$$
\tau_{\text{pyx}} = \frac{T_{\text{p}}}{T_{\text{pyx}}} = \frac{T_{\text{p}}}{T_{\text{3M}} - T_{\text{3yn}}} = \frac{T_{\text{p}}}{T_{\text{p}} + T_{\text{x}}}
$$
(10.25)

знаходимо залежності по визначенню  $T_{\rm p}$  і  $\, T_{\rm x} .$ 

5.1.А Розрахувати час чистої (корисної) роботи агрегату за зміну, год:

$$
T_{\rm p} = \tau_{\rm pyx} (T_{\rm 3M} - T_{\rm 3yII}) \,, \tag{10.26}
$$

5.2.А Розрахувати час, витрачений на повороти за зміну, год:

$$
T_{\rm x} = \frac{T_{\rm p}(1 - \tau_{\rm pyx})}{\tau_{\rm pyx}},
$$
 (10.27)

Для визначення коефіцієнту використання часу руху ( $\tau_{\text{pvx}}$ ) задаємося такими умовами:<br>
при  $V_n = V_n$ 

$$
\text{EVAL}_{\text{p}} = V_{\text{n}} \qquad \qquad \tau_{\text{p}yx} = \varphi \,, \tag{10.28}
$$

маємо а при  $V_p \neq V_n$ маємо  $\tau_{\rm pyx} =$  $k\varphi$  $(k - 1)\varphi + 1$  $(10.29)$ 

$$
=\frac{V_{\rm n}}{V_{\rm p}}\tag{10.30}
$$

де –  $k =$ 

 $V_{\rm n}$  – швидкість руху при виконанні поворотів (приймаємо з урахуванням складу агрегату та умовам руху), км/год.

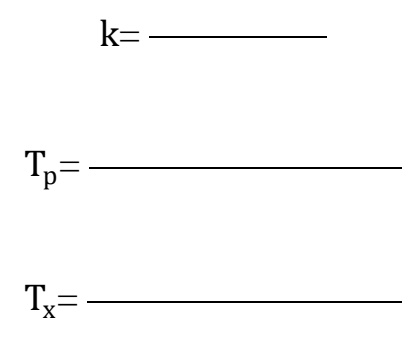

5.3.А Оцінка повноти використання часу зміни на виконання корисної роботи виконується при визначенні коефіцієнту:

$$
\tau_{3M} = \frac{T_{\rm p}}{T_{3M}}
$$
 (10.31)

 $\tau_{3M}$ =  $\frac{1}{2}$ 

*6 Розрахувати обсяг роботи, виконаної агрегатом на внесенні твердих органічних добрив:*

– за годину змінного часу, га/год:

$$
W_{r,3M} = 0.1B_p V_p \tau_{3M} \tag{10.32}
$$

– за зміну, га:

$$
W_{3M} = W_{r.T,A} T_{3M} \tag{10.33}
$$

$$
W_{\rm r.3M} = \underline{\qquad \qquad }
$$

зм*=*

*7 Експлуатаційні витрати на роботу агрегатів:*

7.1 Розрахувати витрати пального на одиницю обсягу роботи, кг/га:

$$
q_{\rm ra} = \frac{G_{\rm rp} T_{\rm p} + G_{\rm rx} T_{\rm x} + G_{\rm rs} T_{\rm 3yn}}{T_{\rm 3M} W_{\rm r.r,a}}
$$
(10.34)

де  $G_{\text{TP}}$ ,  $G_{\text{TX}}$ ,  $G_{\text{TS}}$  – витрати пального трактором, відповідно, при робочому ході, на поворотах і зупинках кг/год [6, табл. D.18];

 $T_{\text{3VI}}$  – час регламентованих зупинок, год:

$$
T_{3\text{y}} = T_{\text{T}} + T_{0\text{n}},\tag{10.35}
$$
\n
$$
T_{3\text{y}} = \boxed{\qquad \qquad }
$$

$$
q_{\rm ra} = \qquad \qquad \qquad
$$

7.2 Розрахувати прямі затрати праці на одиницю обсягу роботи, люд·год/га:

$$
3_{\rm \pi} = \frac{n_{\rm \max}}{W_{\rm r.r,a}},
$$
 (10.36)

де  $n_{\text{mex}}$  – кількість механізаторів, що обслуговують агрегат, люд.

$$
3_{\pi}=\overline{\qquad \qquad }
$$

7.3 Розрахувати повну питому енергоємність технологічної операції (*витрати енергії пального на одиницю обсягу роботи*), Дж/га:

$$
A_{\rm \pi} = H_{\rm \pi} q_{\rm ra} \,, \tag{10.37}
$$

де  $H_{\text{n}}$  – питома теплота згорання пального, Дж/кг: (дизельне пальне – 4,166 · 10<sup>7</sup>; бензин – 4,38 · 10<sup>7</sup>).

 $A_n =$ 

Якщо врахувати, що  $1 \text{ kBr} \cdot \text{roq} = 0.36 \cdot 10^7 \text{ J/K}$ , то повну питому енергоємність можна виразити в кВт·год/га.

*8 Обґрунтувати системну цілісність технологічного процесу внесення твердих органічних добрив із куп валкувачами-розкидачами*

Для забезпечення системної цілісності комплексу машин для внесення добрив і максимального завантаження всіх його ланок необхідно виконати умову потоковості технологічного процесу:

$$
W_{\rm r.r, t} n_{\rm a.r, t} = W_{\rm r.s, p} n_{\rm a.s, p}, \tag{10.38}
$$

де  $W_{r, T, q}$  продуктивність агрегату на внесенні твердих органічних добрив, га/год;

 $n_{a,\tau\pi}$  – кількість агрегатів для внесення твердих органічних добрив, шт. (для розрахунку приймаємо  $n_{a, \tau A} = 1$ шт);

 $W_{r\text{-}sp}$  – продуктивність агрегатів для заробки добрив у грунт, га/год [7];

 $n_{a,3p}$  – кількість агрегатів для заробки добрив у грунт, шт;

8.1 Розрахувати кількість  $(n_{a\text{.3p}})$  агрегатів для заробки добрив у ґрунт.

$$
n_{\rm a,sp} = \frac{W_{\rm r,rg} n_{\rm a,rg}}{W_{\rm r,sp}}
$$
 (10.39)

$$
n_{a.3p} = \underline{\hspace{2cm}}
$$

*Висновки*

В результаті розрахунків по представленій методиці виконано:

а) обґрунтування оптимального складу агрегату і швидкісний режим його роботи для заданих умов виконання технологічної операції  $(\eta_p = \_ : \xi_N = \_ :$ 

б) оцінювання досконалості вибраного способу руху і виду поворотів  $(\varphi = \underline{\hspace{1cm}});$ 

в) розрахунки параметрів:

– технологічного циклу робіт по внесенню добрив  $(t_{\rm u} = \underline{\hspace{1cm}}, n_{\rm u} = \underline{\hspace{1cm}});$ 

– режиму робочої зміни агрегату із аналізом її складових та оцінкою повноти використання часу зміни на виконання корисної роботи

 $(\tau_{\text{pvx}} = \underline{\hspace{1cm}} \tau_{\text{3M}} = \underline{\hspace{1cm}});$ 

г) розрахунки обсягу роботи, виконаної агрегатом:

– за годину змінного часу  $(W_r = \underline{\hspace{2cm}}$ , га/год);

– за зміну  $(W_{3M} = \underline{\hspace{1cm}}$ , га);

д) розрахунки експлуатаційних витрат на роботу агрегатів:

– витрати пального на одиницю виробітку агрегату ( $q_{\text{ra}} = \underline{\hspace{1cm}}$ , кг/га);<br>– прямі затрати праці на одиницю виконаних робіт одиницю  $(3_n = \_ \_ \_$ люд · год/га);

– повна питома енергоємність технологічної операції  $(A_n = \_\_\_\_A K/ra)$ .

е) обґрунтування системної цілісності технологічного процесу внесення добрив.

#### **Довідкова література**

1. Машиновикористання в землеробстві / В. І. Ільченко, Ю. П. Нагірний, П. А. Джолос та ін.: За ред. В. І. Ільченка і Ю. П. Нагірного.– К.: Урожай, 1996 р. –384 с.

2. Каталог – довідник машин і обладнання для агропромислового комплексу (видання друге). – К.: Асоціація "Прома" – 2002.

3. Довідник з машиновикористання в землеробстві / за ред. В. І. Пастухова. – Харків: "Веста" – 2001, 347 с.

4. Агрокваліметрія **/** Ковтун Ю. І., Мазоренко Д. І., Пастухов В. І., Джолос П. А. – Харків: РВП «Оригінал», – 2000, 314с., іл.

5. Типові норми виробітку і витрачання палива на механізовані польові роботи / Держагропром УРСР.– К.: Урожай, 1991. – 472 с.

6. Збірник методик з використання машин в землеробстві /За ред. Мельника В. І. – Харків: "Промпроект" – 2020, 257 с.

7. Каталог сільськогосподарської техніки. Навчальний посібник /За ред. Л. М. Тіщенка та В. І. Мельника. – Харків: ХНТУСГ – 2015. – 450 с.

# **Зміст**

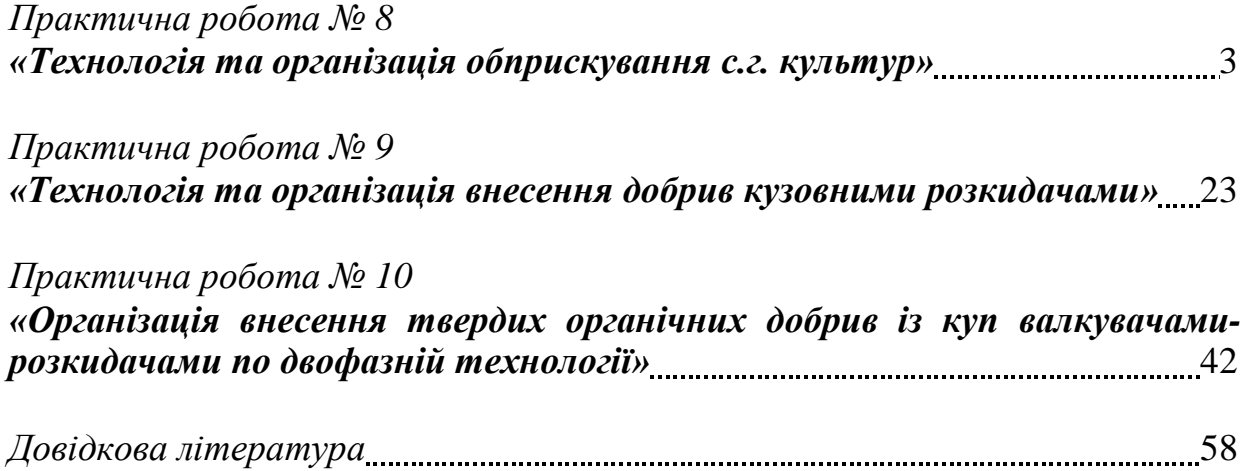

Навчальне видання

#### КОМПЛЕКТУВАННЯ ОПТИМАЛЬНИХ АГРЕГАТІВ В СИСТЕМАХ РОСЛИННИЦТВА. ЕКСПЛУАТАЦІЯ МАШИН І ОБЛАДНАННЯ

Методичні вказівки № 4 до виконання практичних робіт студентами першого (бакалаврського) рівня вищої освіти, денної (заочної) форми навчання ОПП «Агроінженерія» спеціальності 208 Агроінженерія

Укладачі:

**АРТЬОМОВ** Микола Прокопович **МЕЛЬНИК** Віктор Іванович **АНІКЄЄВ** Олександр Іванович **СИРОВИЦЬКИЙ** Кирило Геннадійович **ЧИГРИНА** Світлана Андріївна **РОМАНАШЕНКО** Олександр Анатолійович

Формат 60x84/16. Гарнітура Timеs New Romаn Папір для цифрового друку. Друк ризографічний. Ум. друк. арк. 3,48. Наклад 200 пр.

Державний біотехнологічний університет 61002, м. Харків, вул. Алчевських, 44